# MG5\_aMC@NLO looping up to be mad!

Olivier Mattelaer IPPP/Durham

based on 1401.7340 and 1405.0301 Work in progress with V. Hirschi

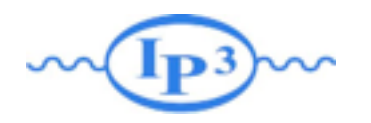

#### Plan

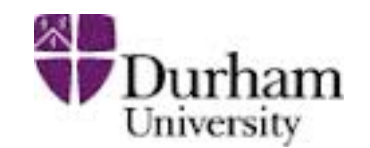

- What is MadGraph5\_aMC@NLO
- Loop-Induced processes

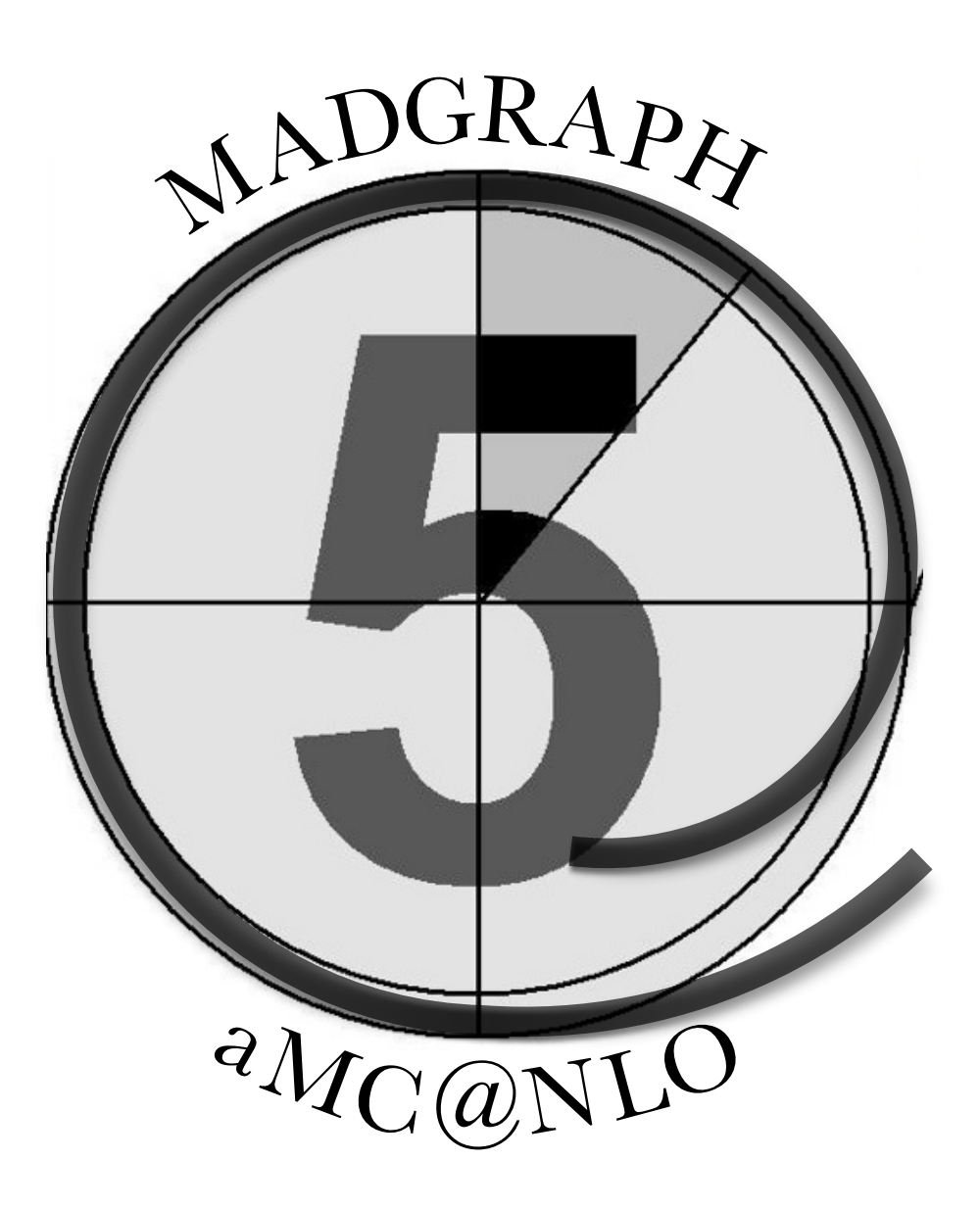

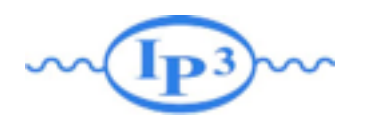

#### Plan

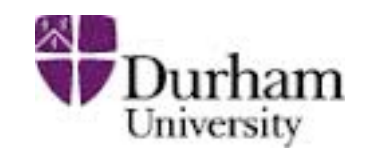

- What is MadGraph5\_aMC@NLO
- Loop-Induced processes

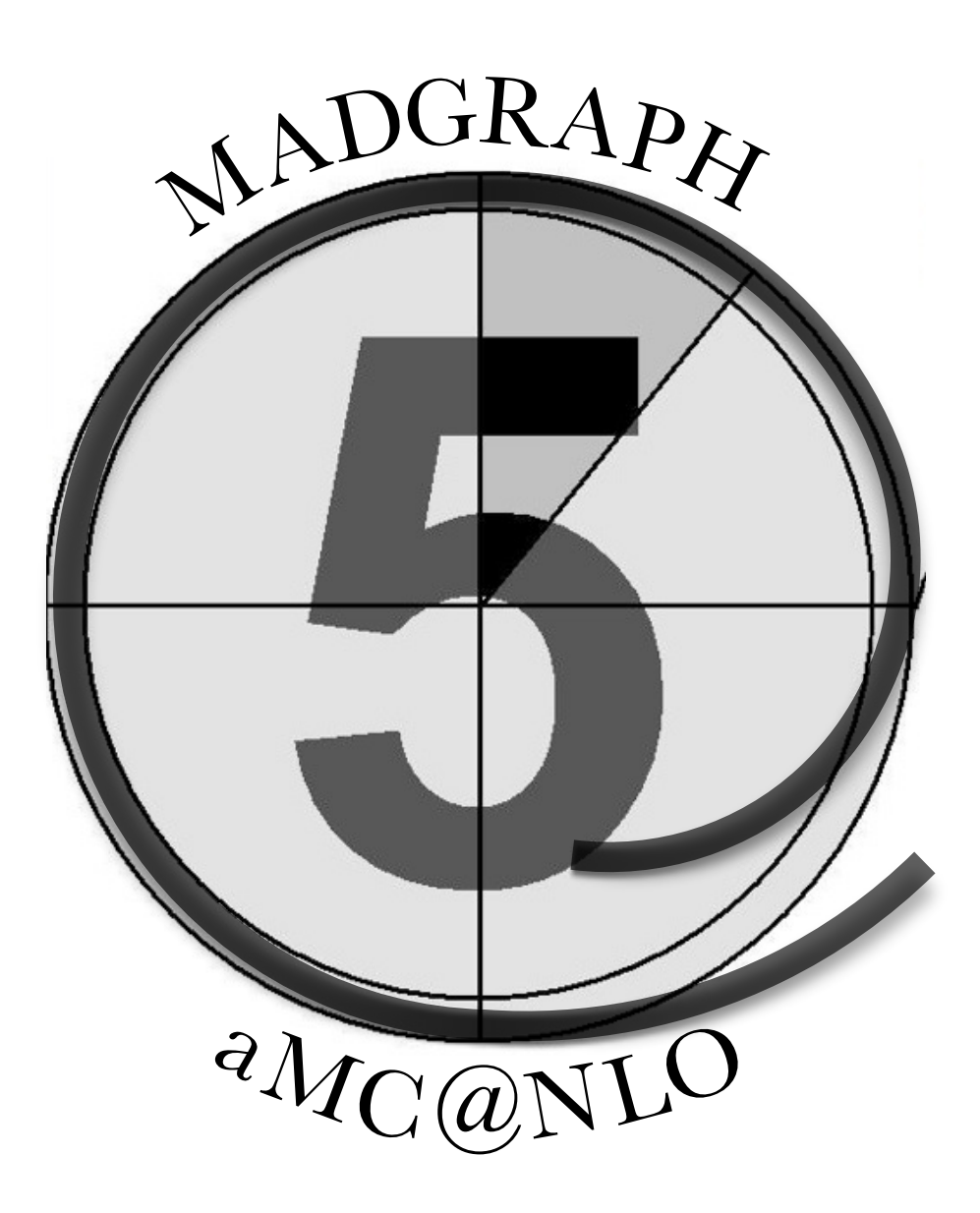

#### **MP3M From Theory to Detector WDurham**

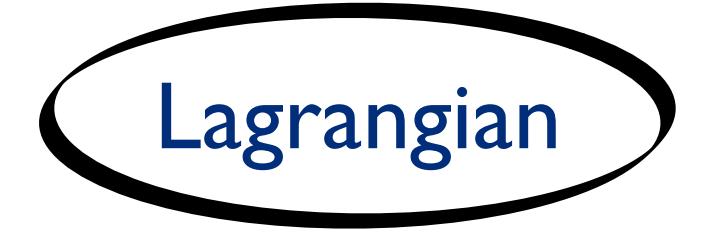

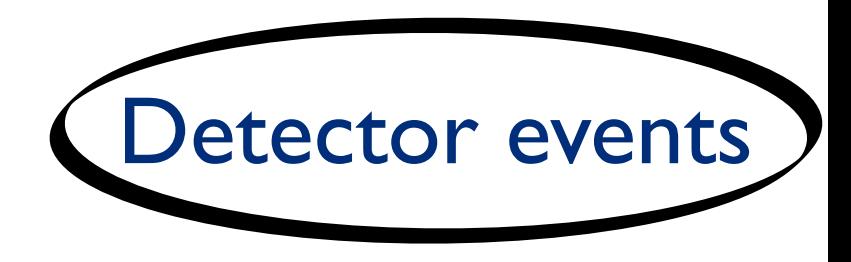

#### **From Theory to Detector WDurham**

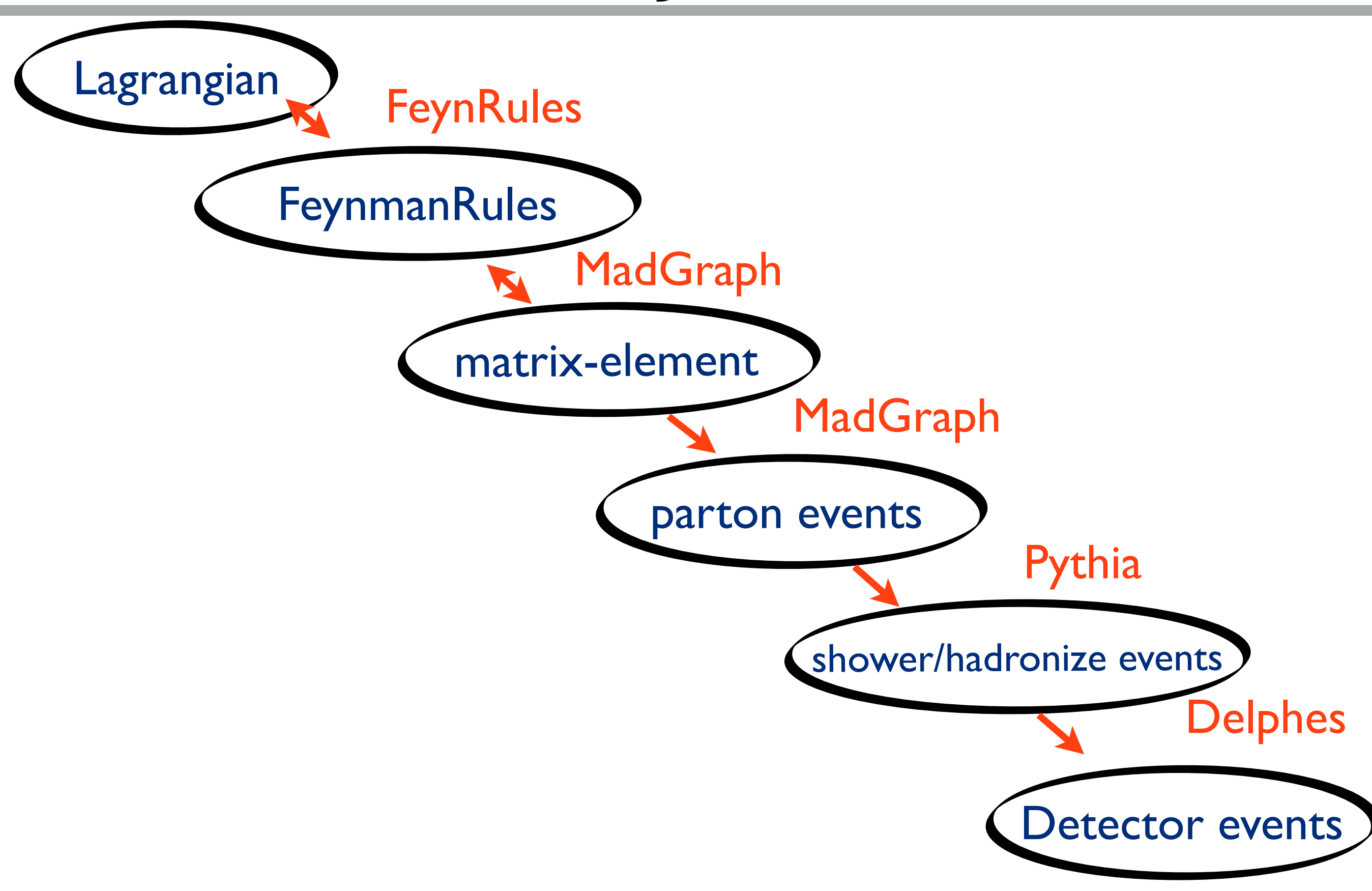

#### **Example Theory to Detector With Durham**

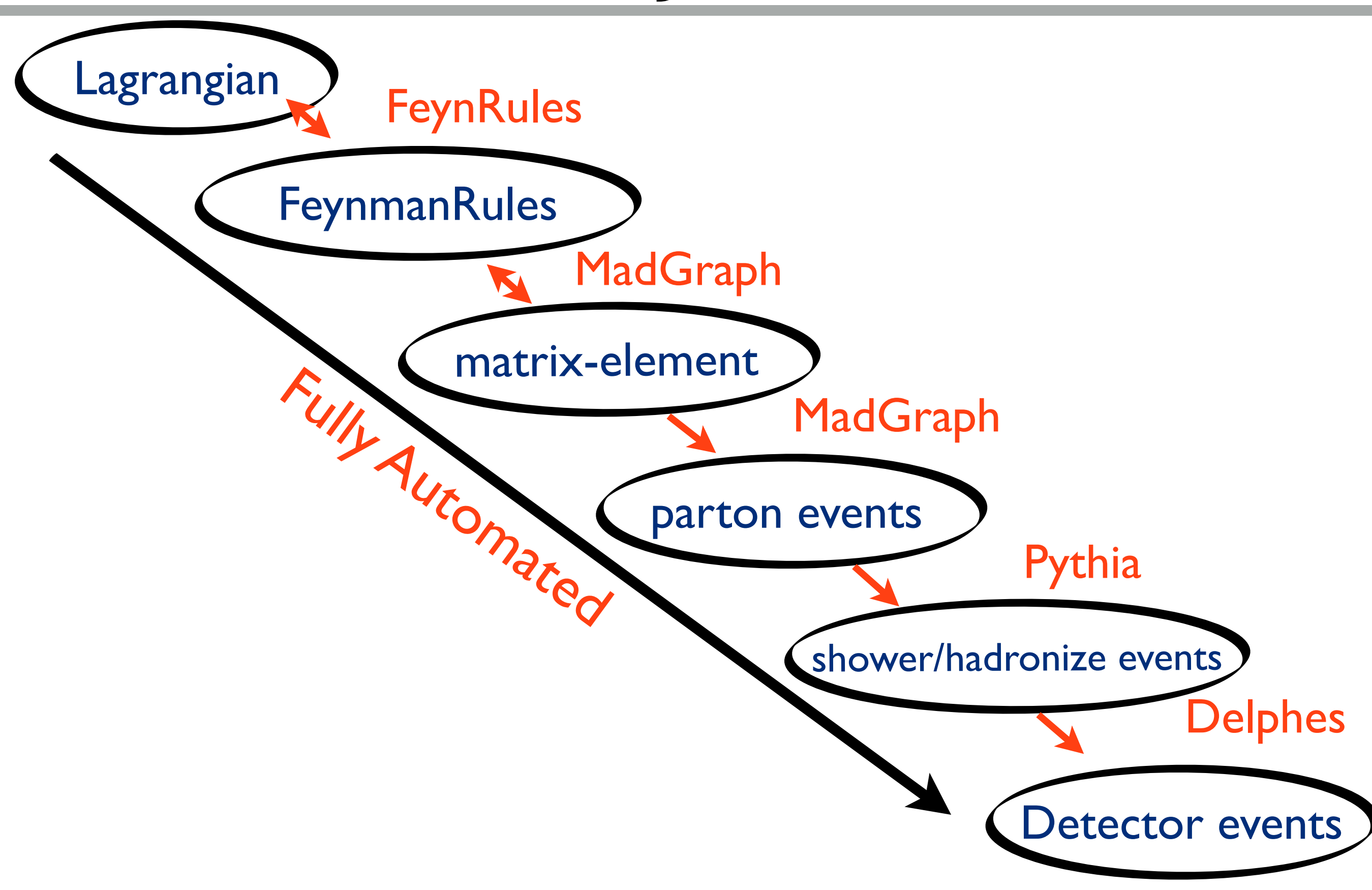

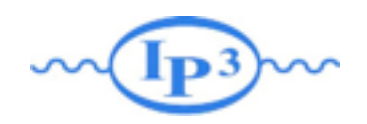

# History

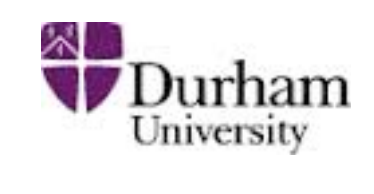

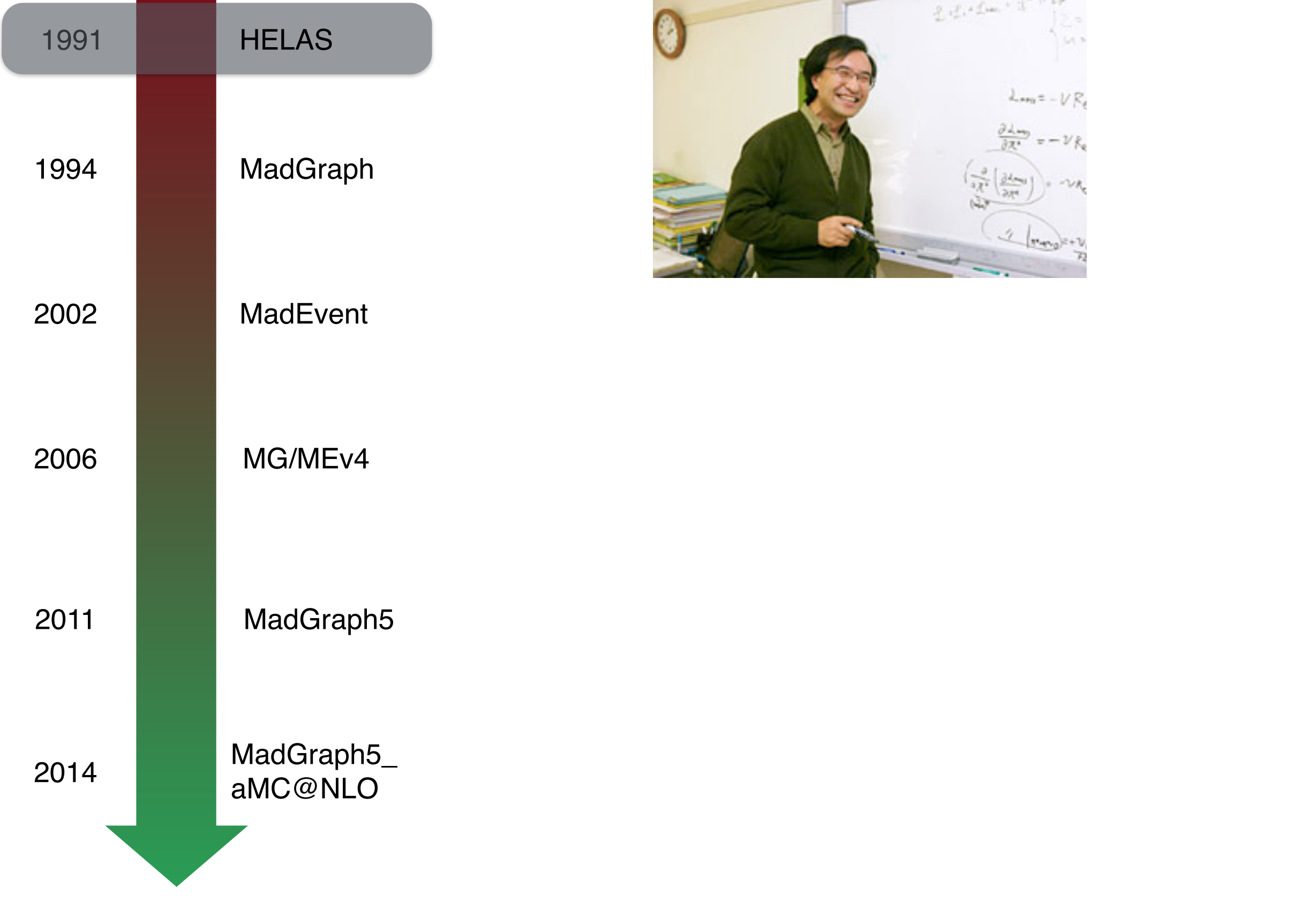

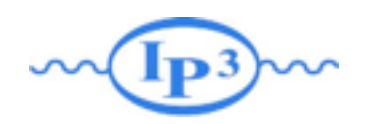

# History

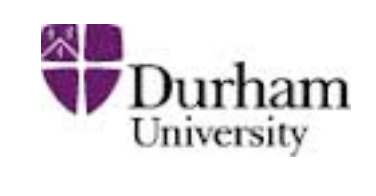

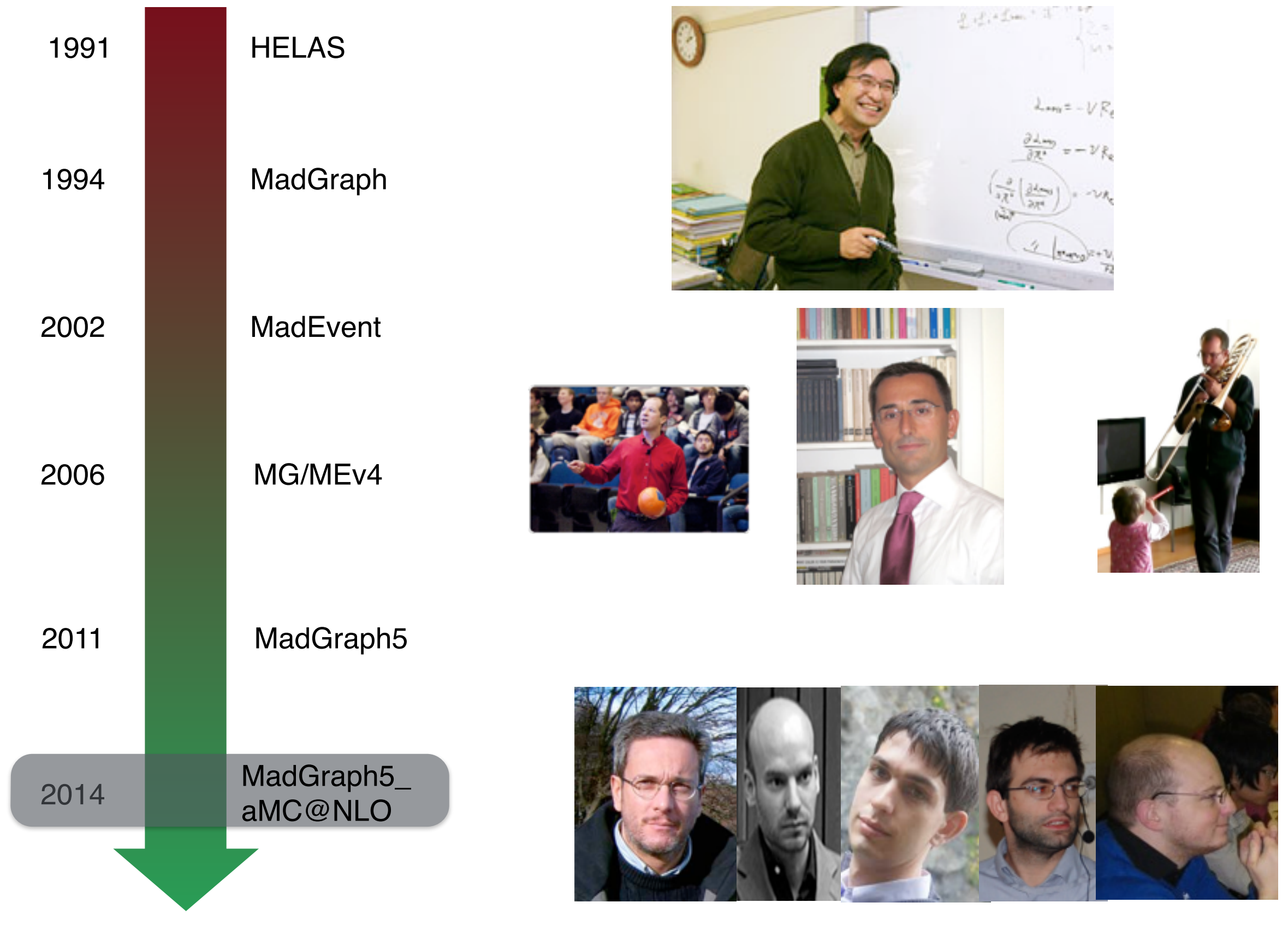

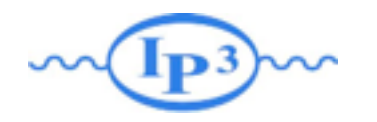

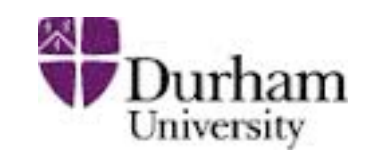

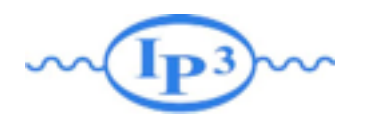

g

#### Type of generation  $\blacksquare$  $\mathbf{v}_{\parallel}$ s~

s~

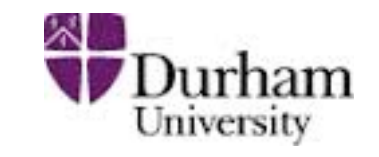

4

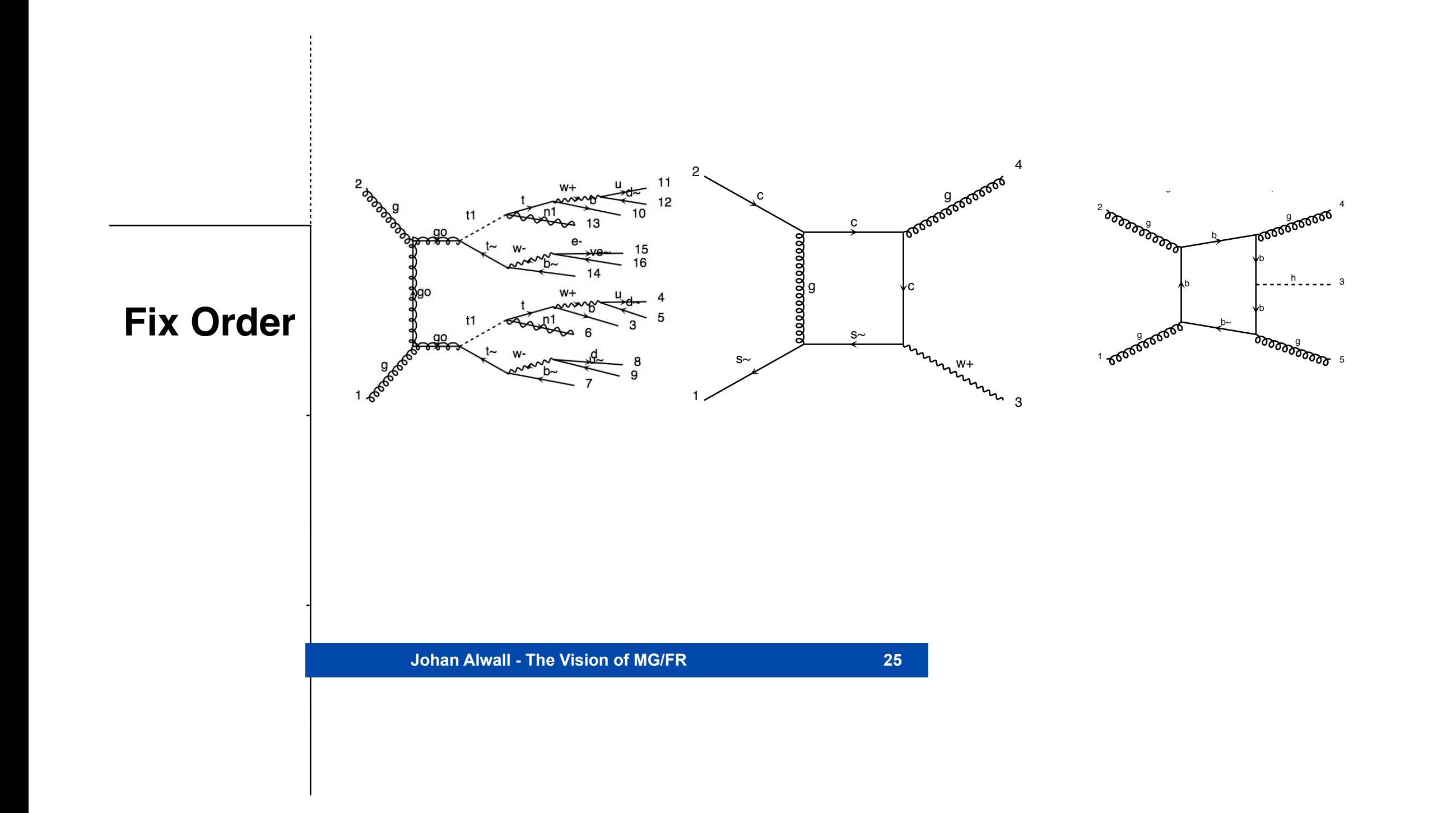

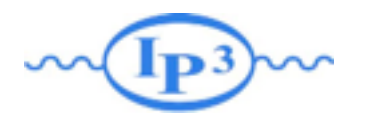

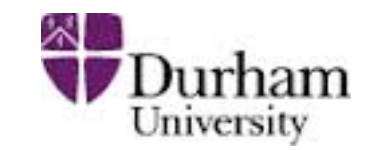

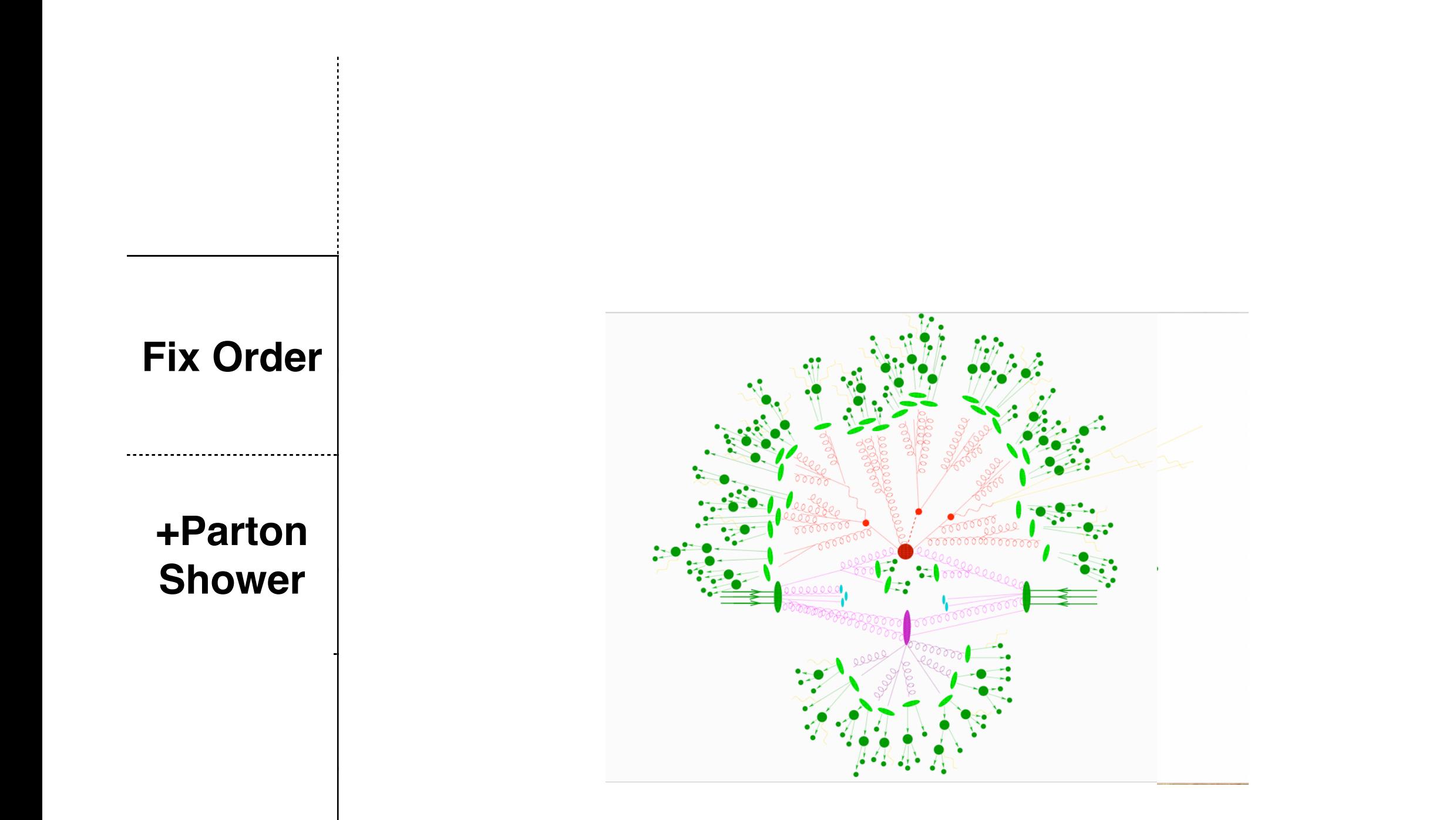

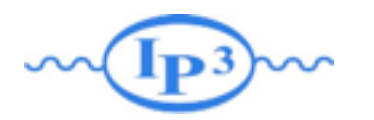

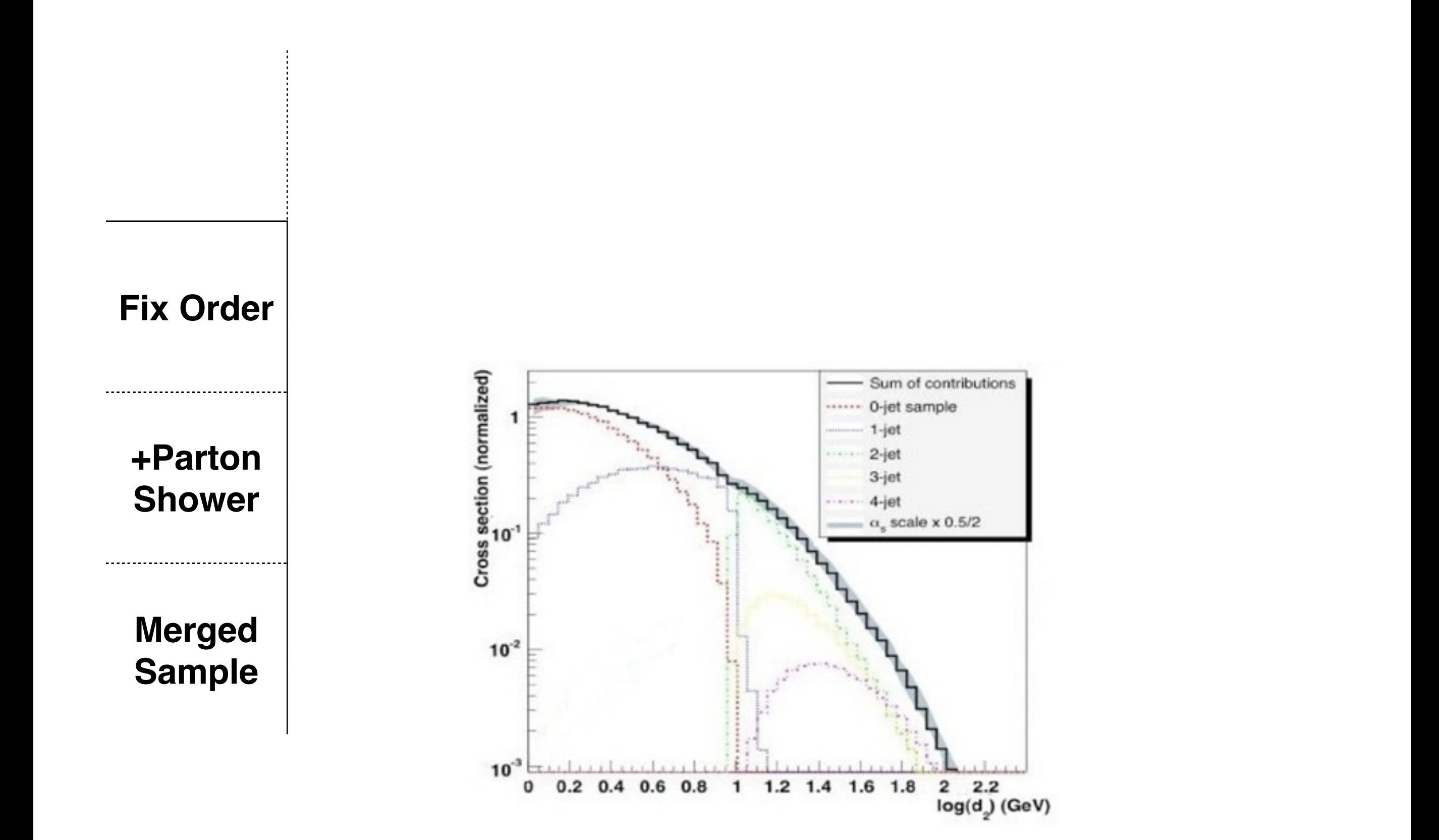

Durham University

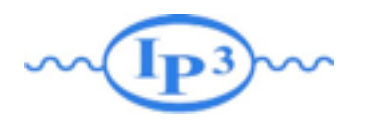

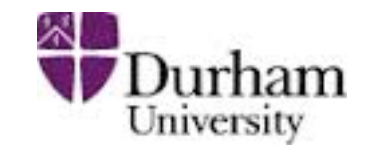

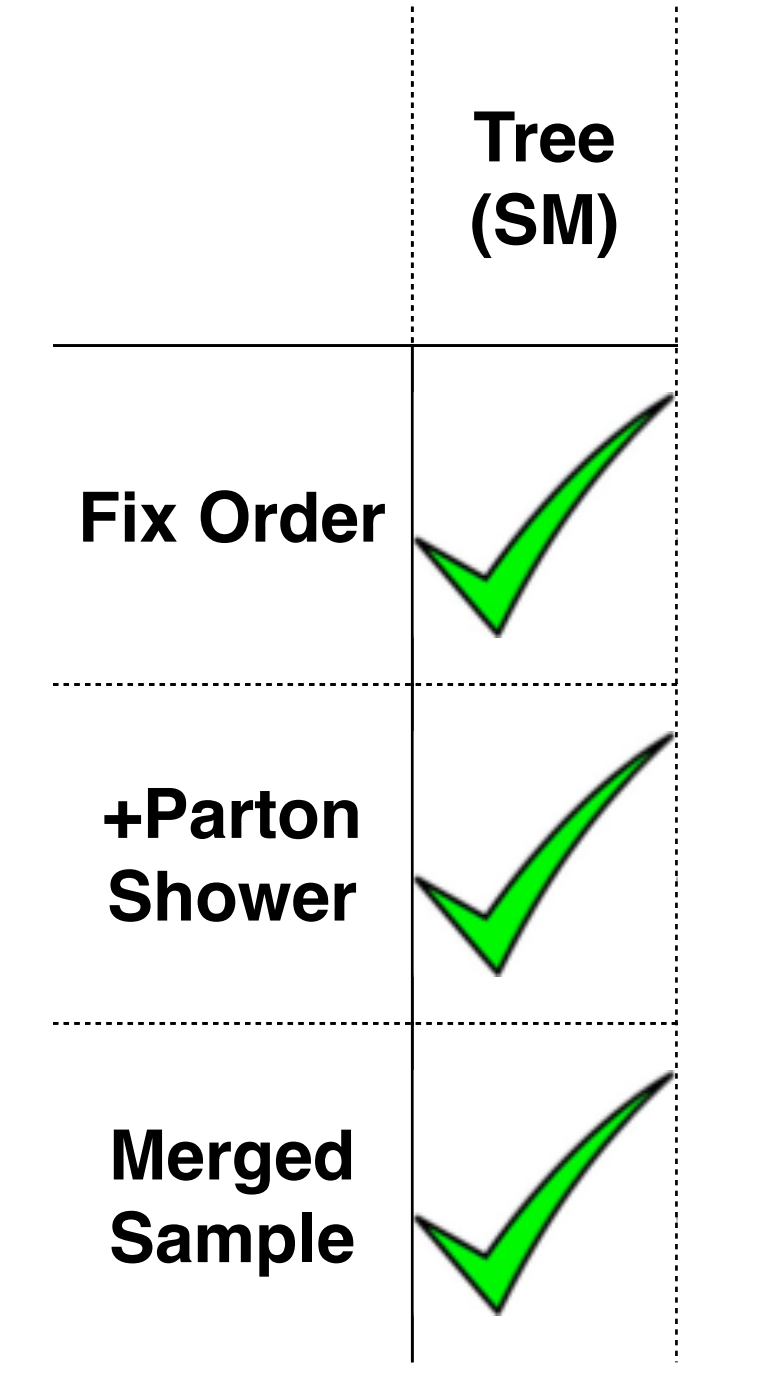

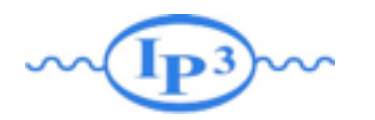

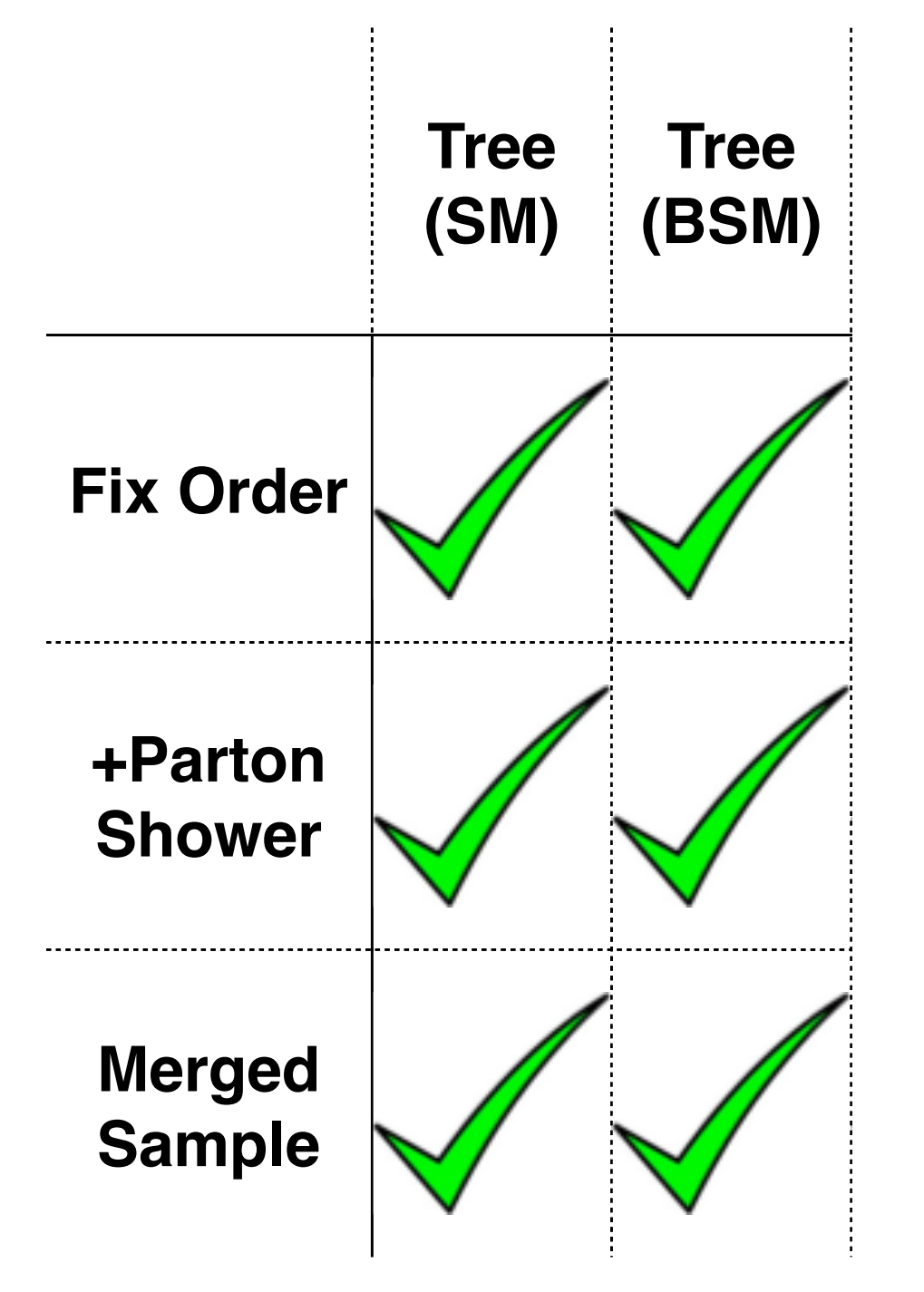

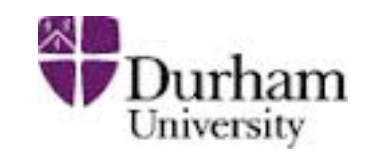

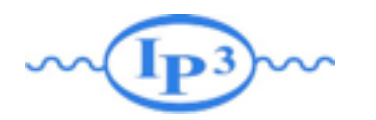

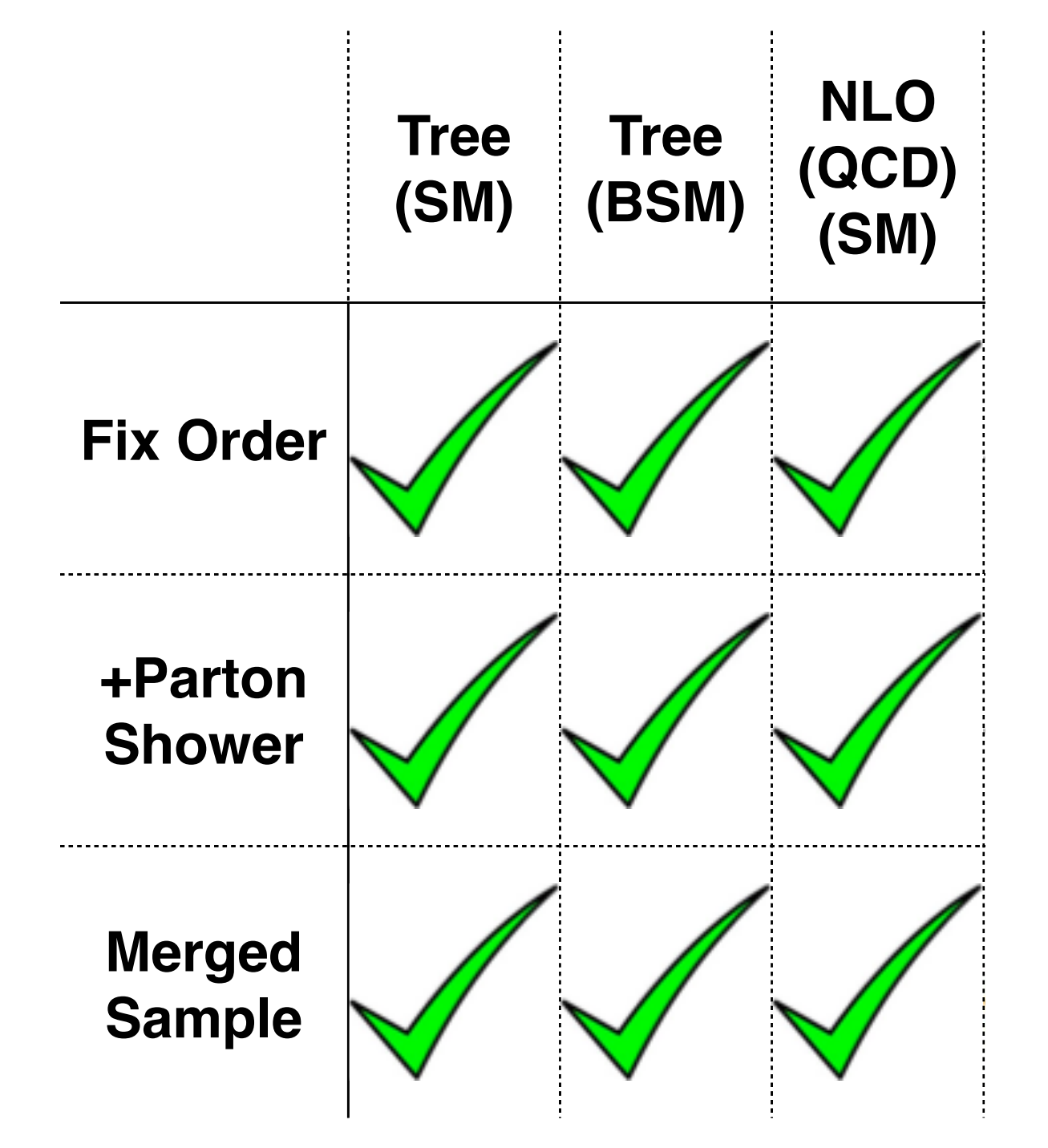

Jurham University

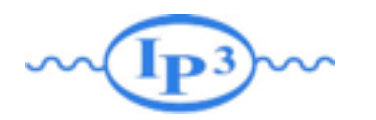

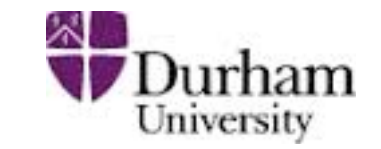

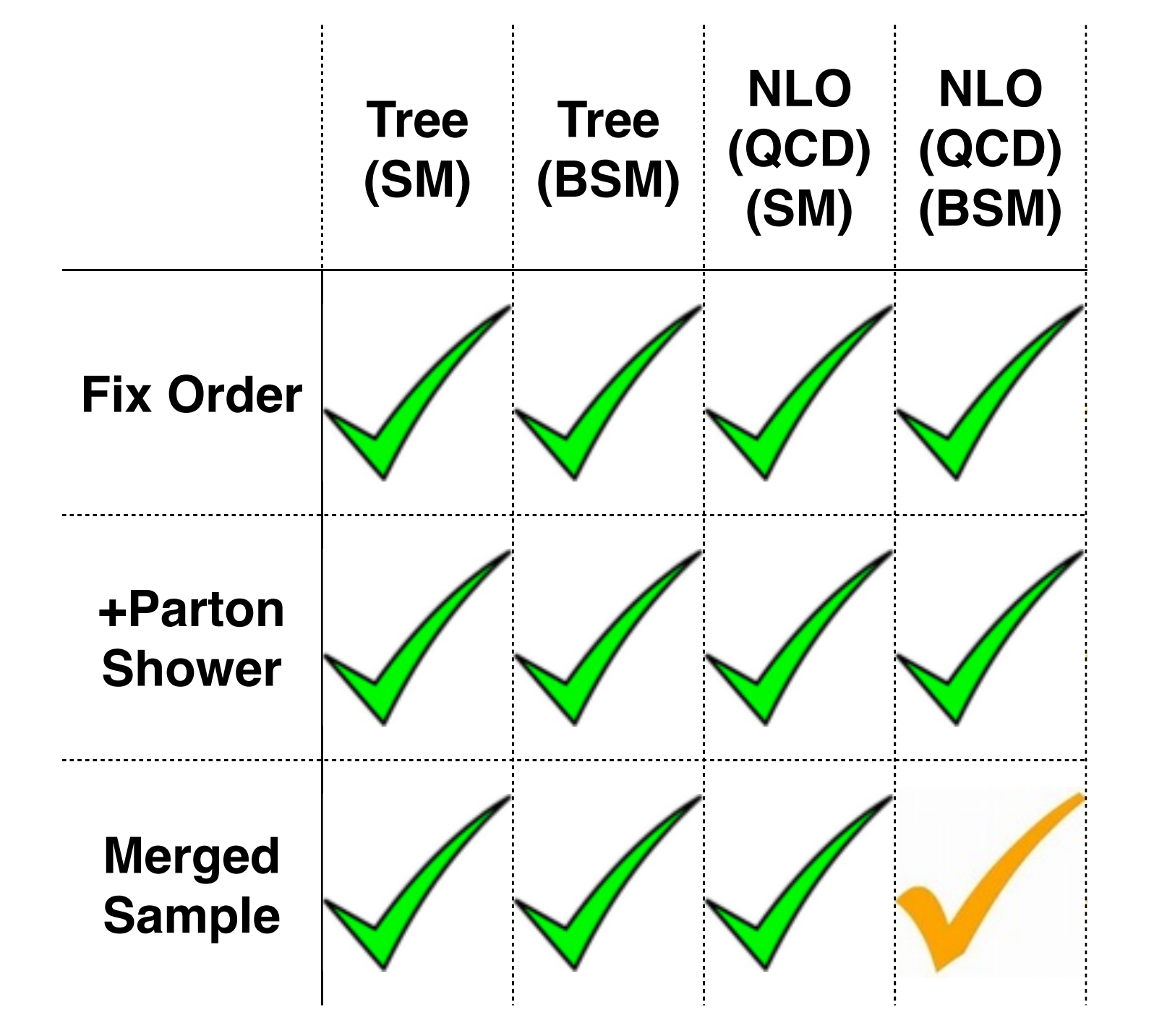

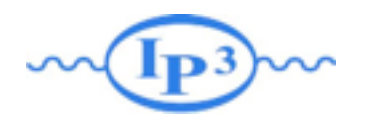

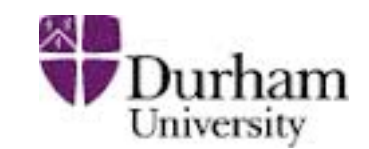

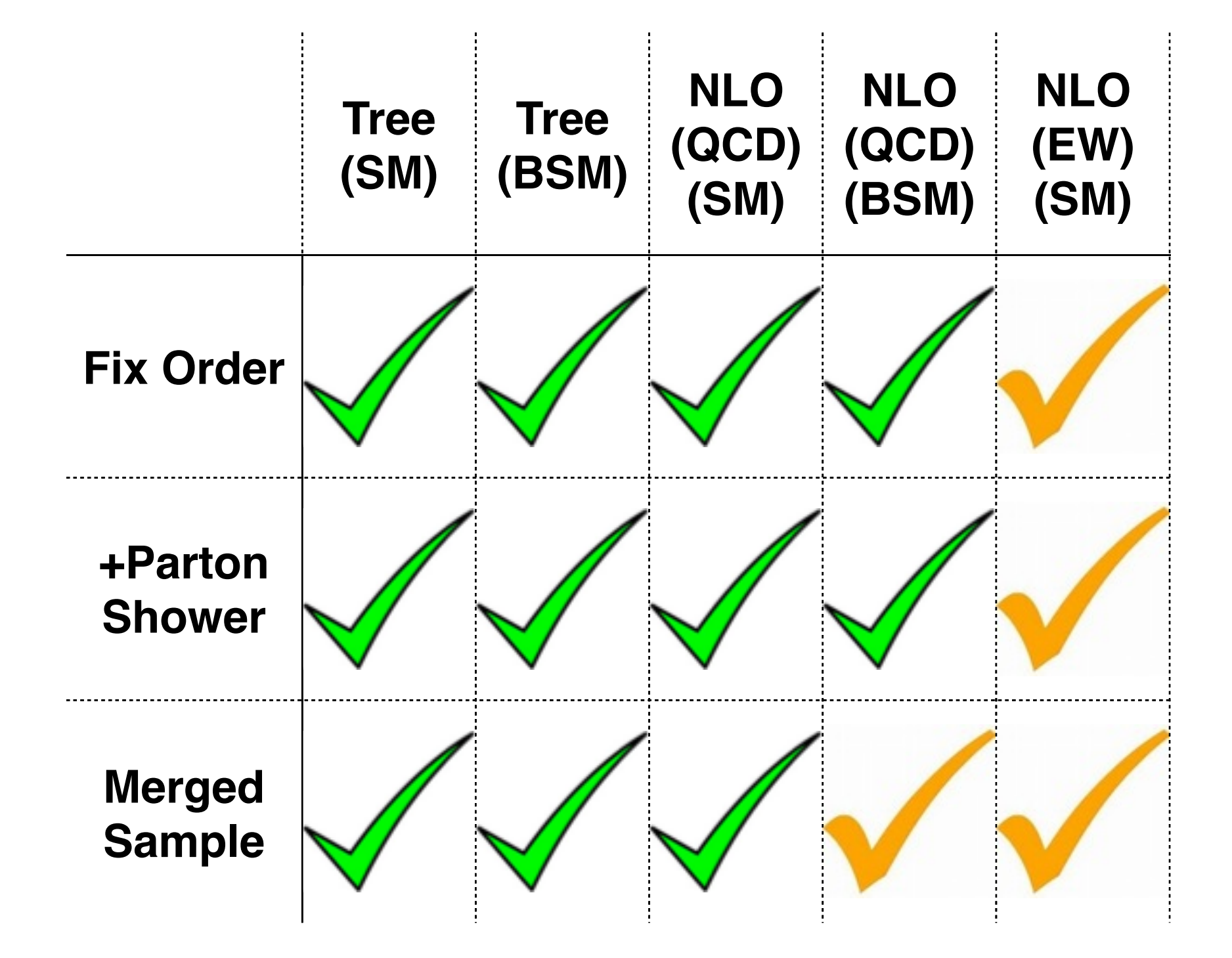

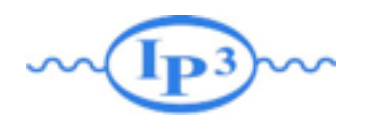

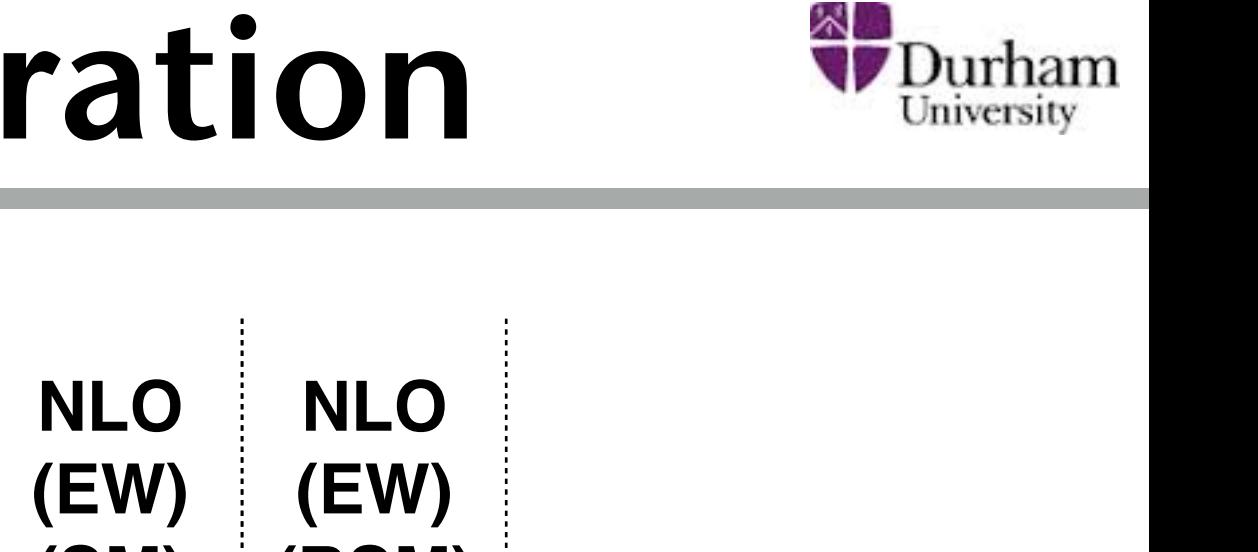

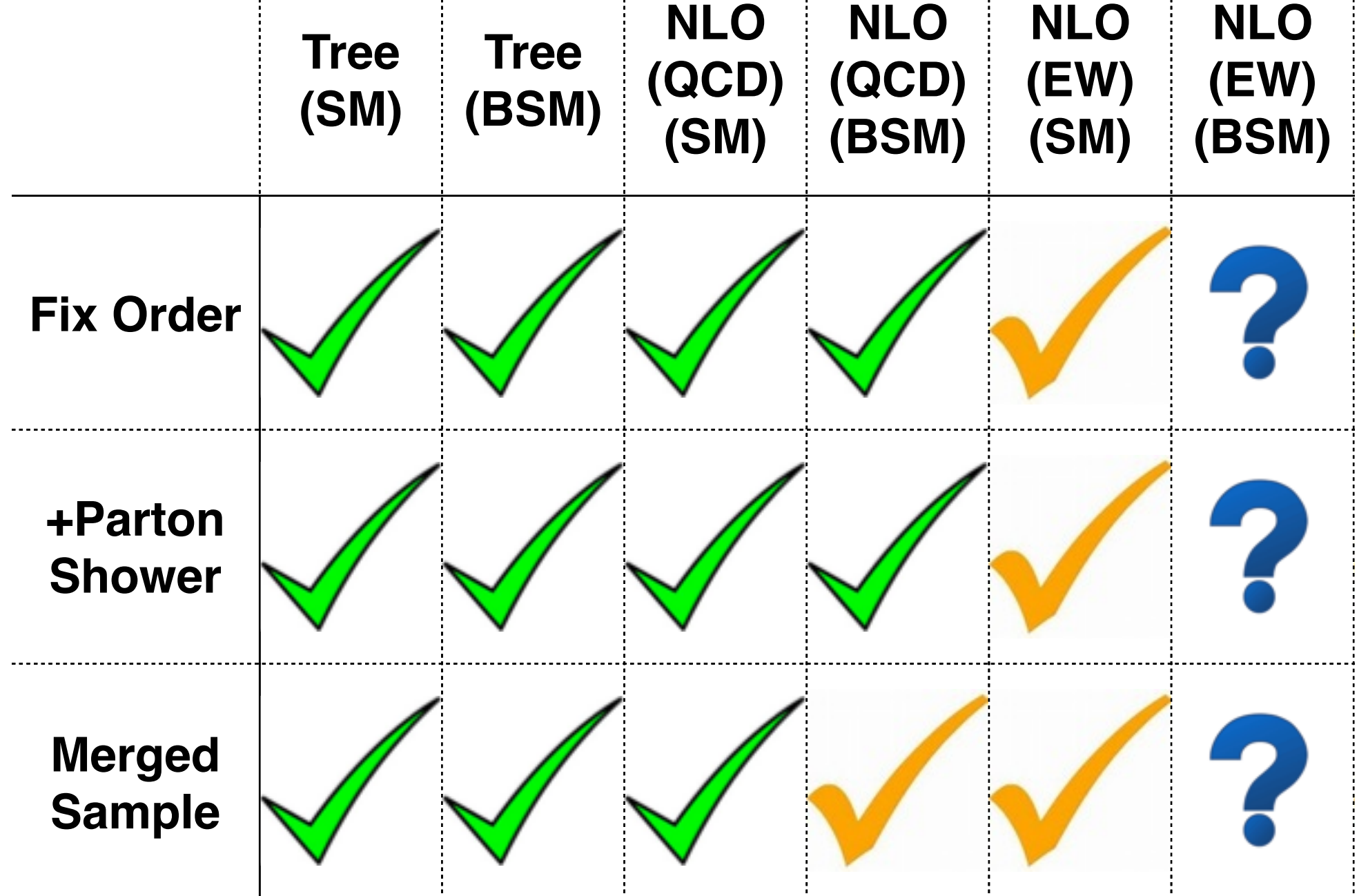

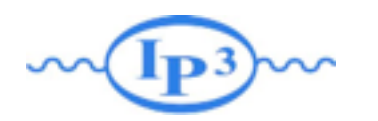

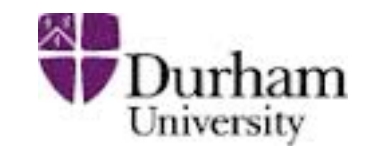

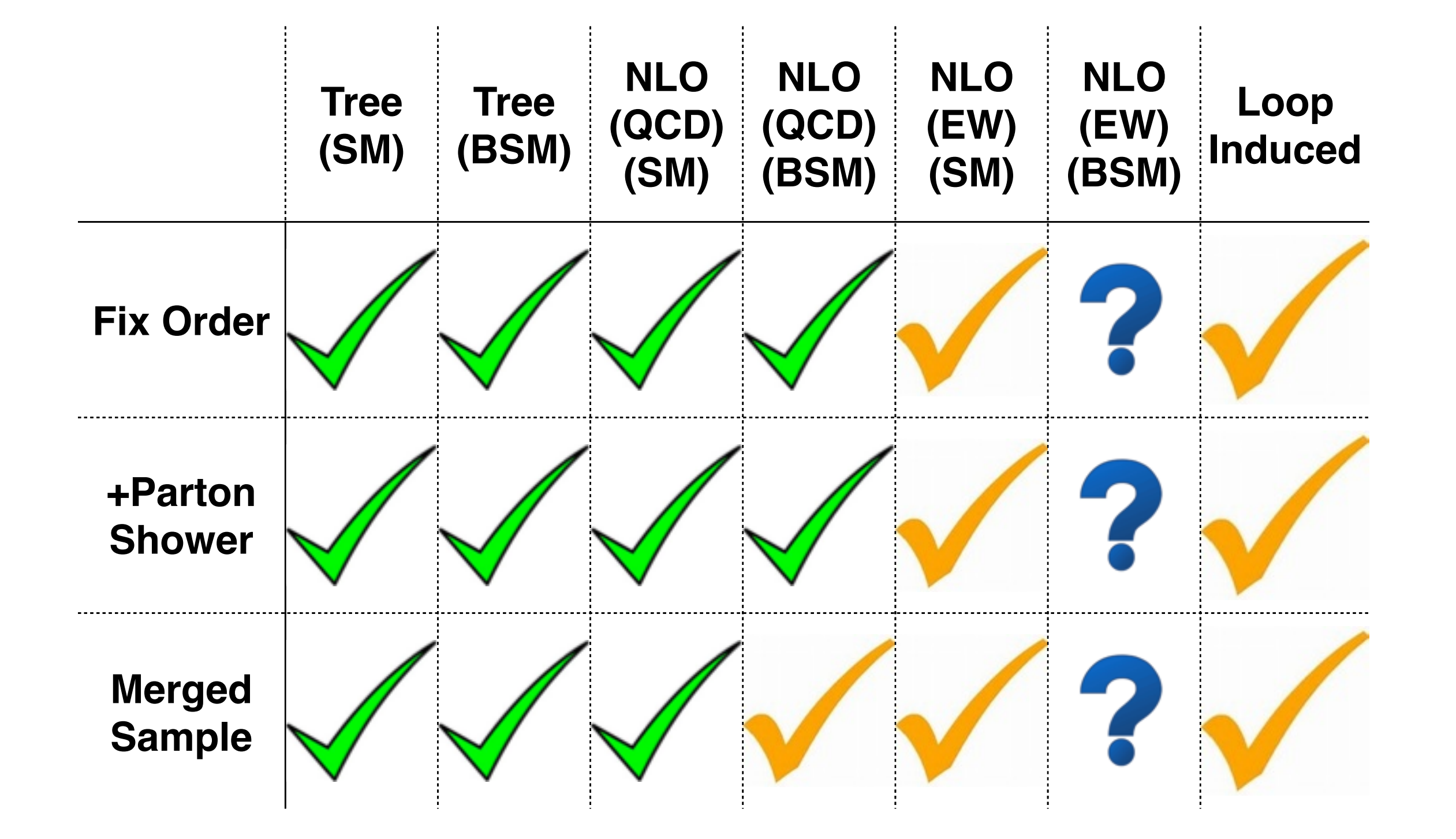

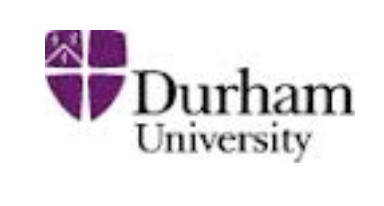

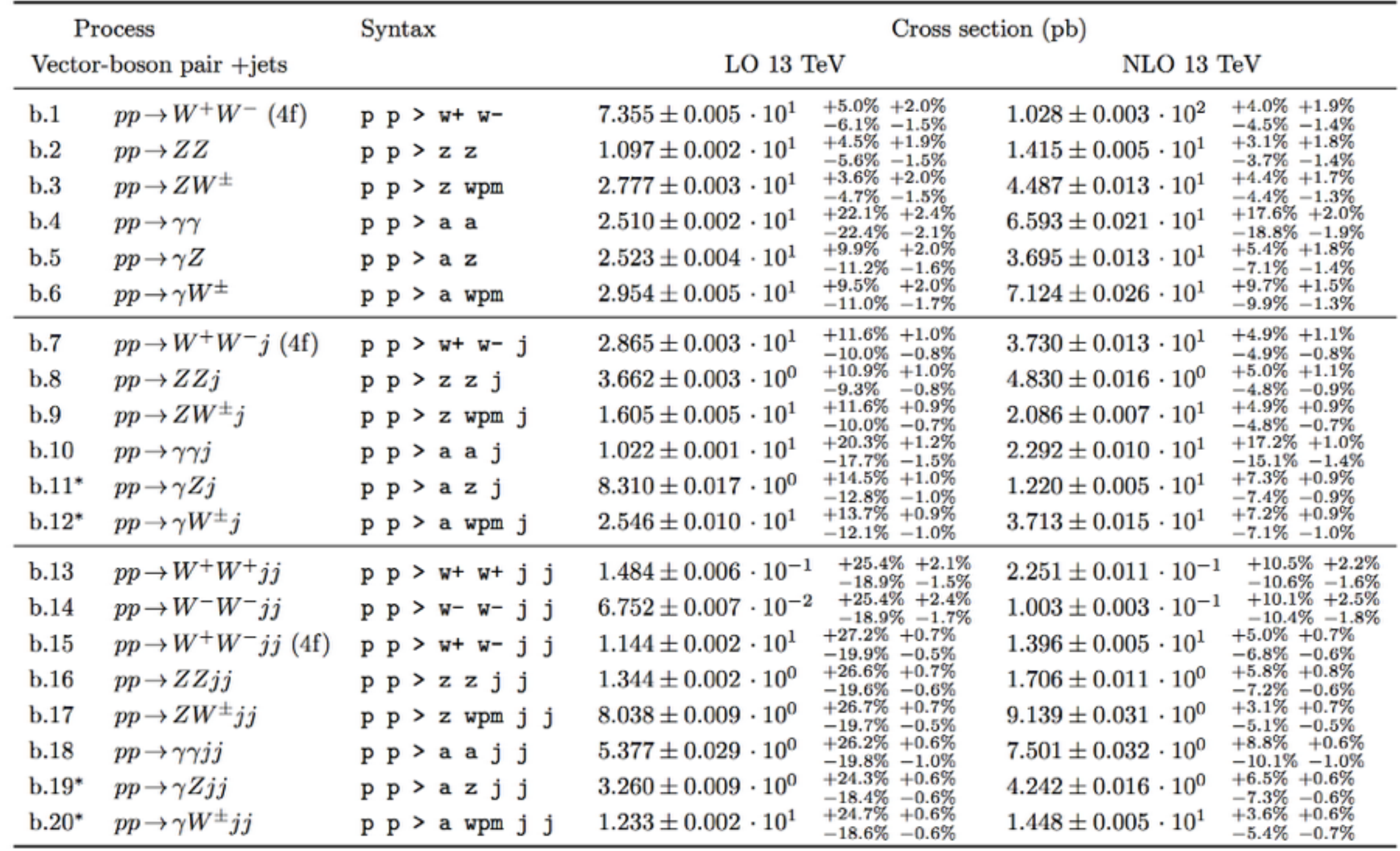

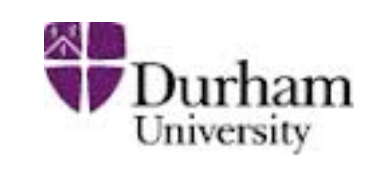

 $\rm NLO$  13 TeV

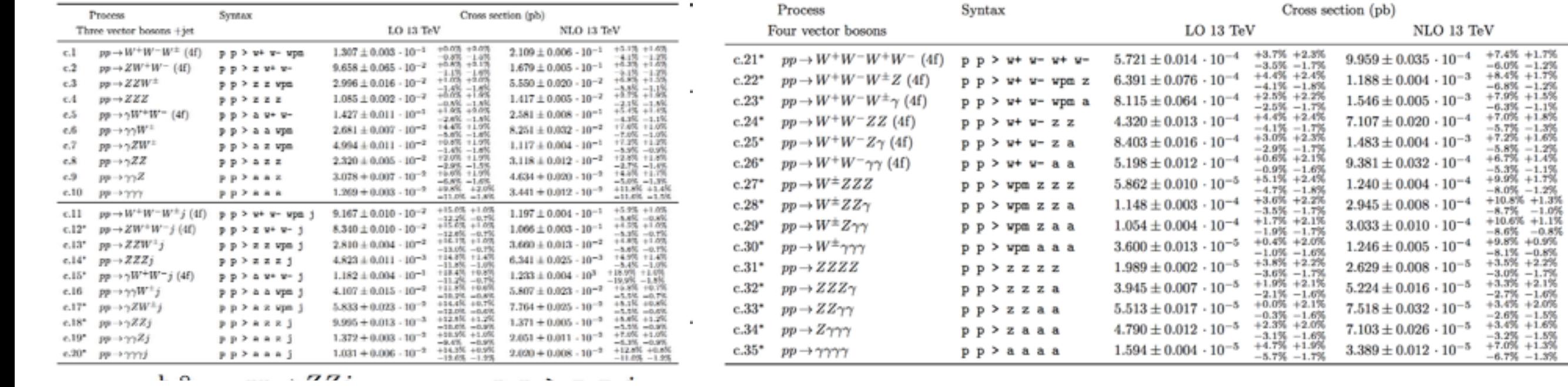

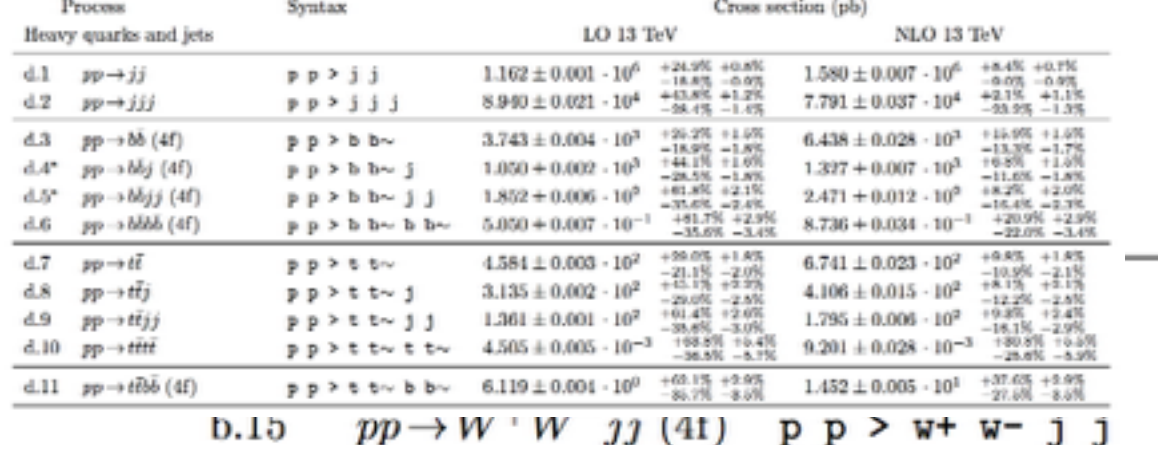

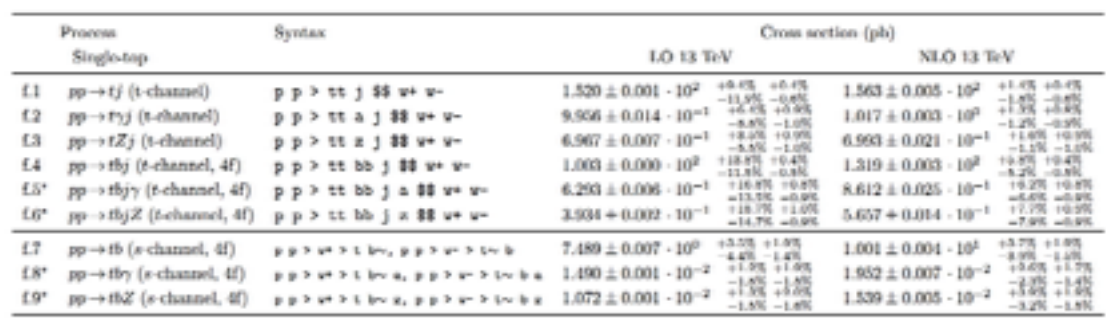

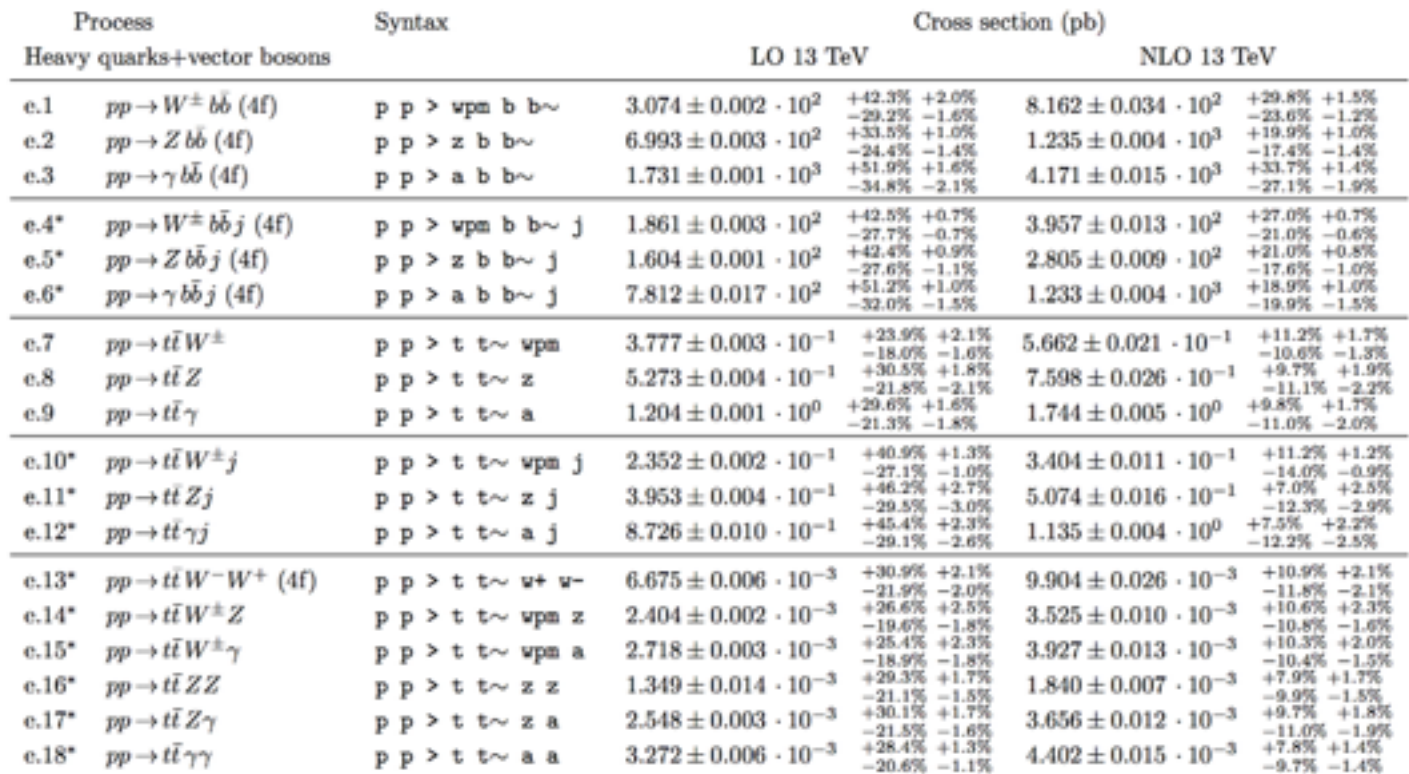

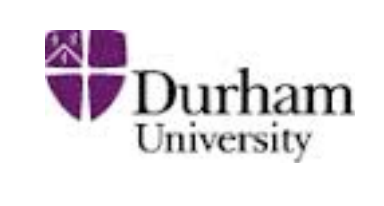

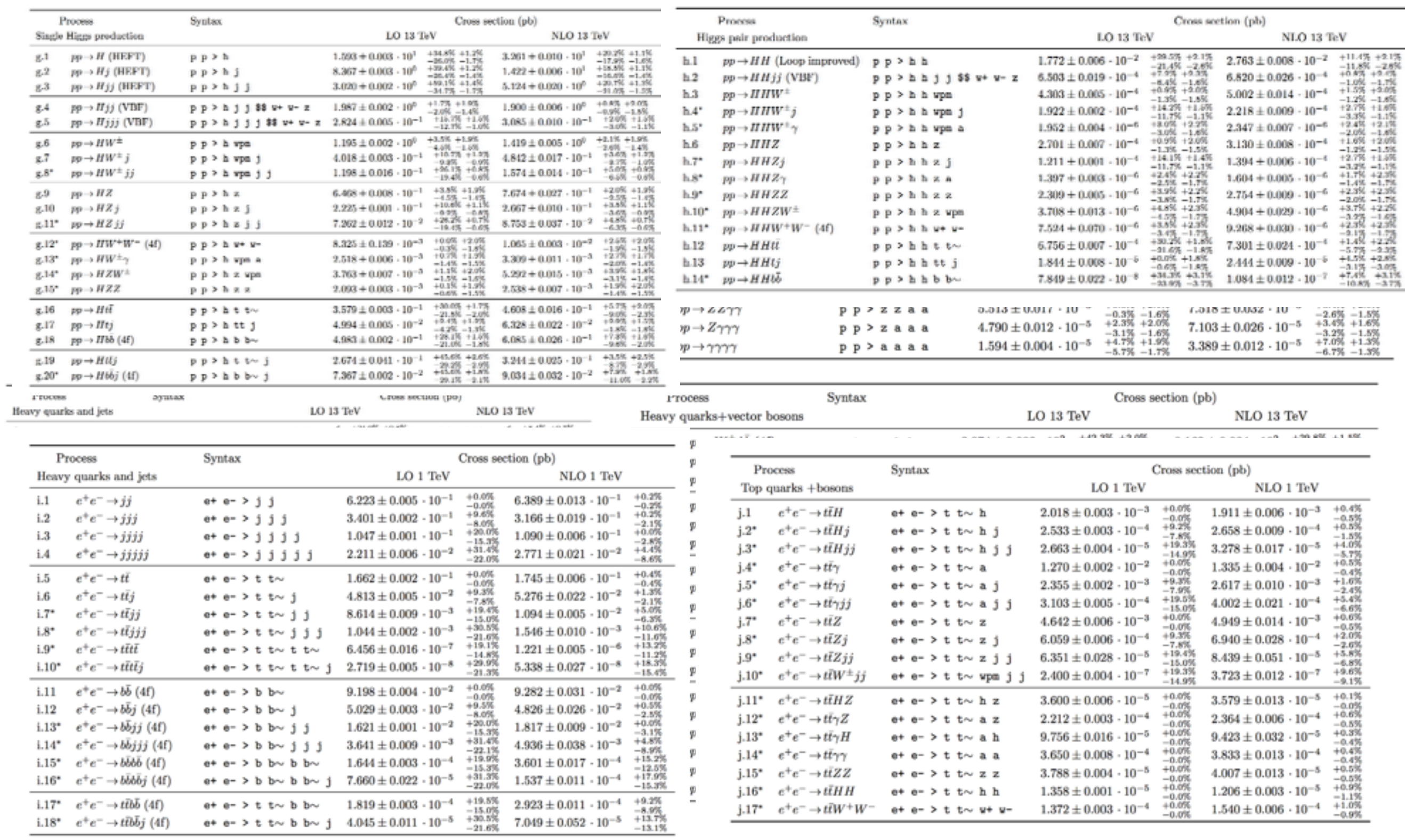

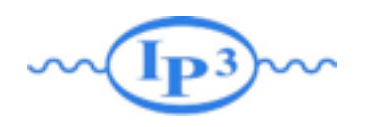

## Set of Tools

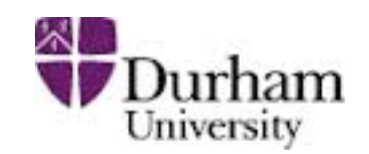

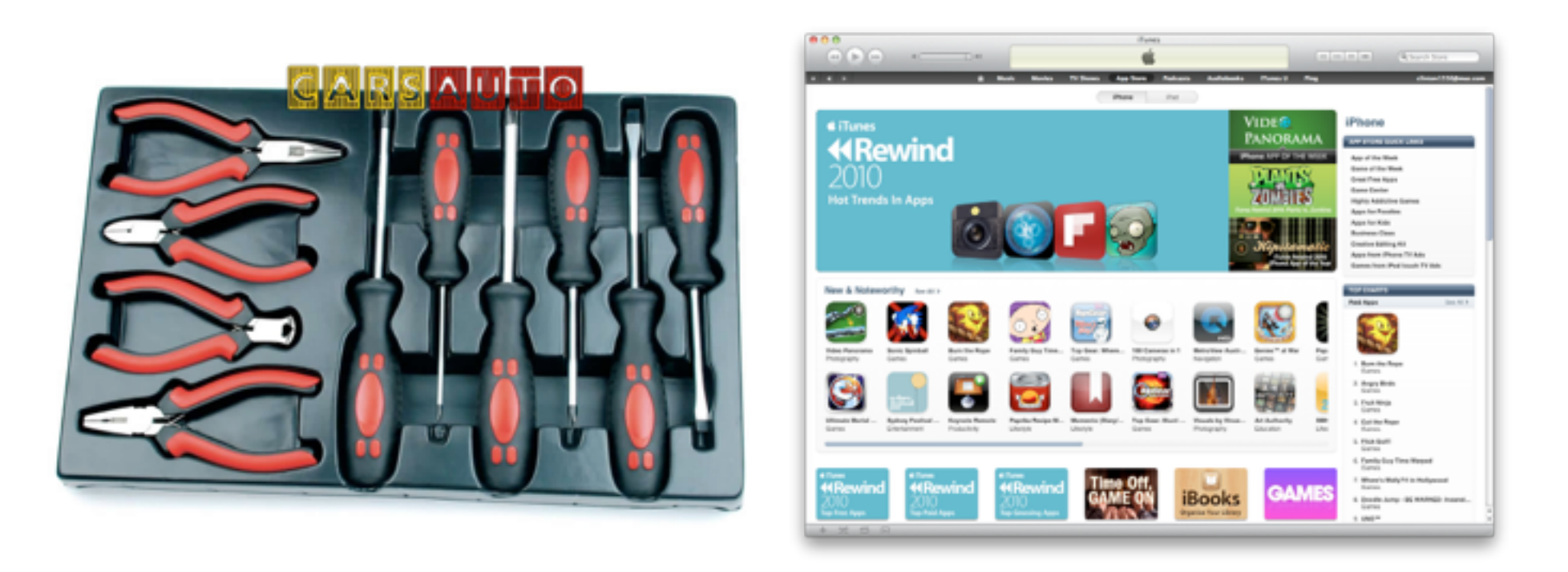

- MadWidth: Computation of the width
- MadSpin: Decay with full-spin correlation
- MadAnalysis5: Plotting interface
- SysCalc: Computation of uncertainty
- MadWeight: Matrix-Element Method

•

….

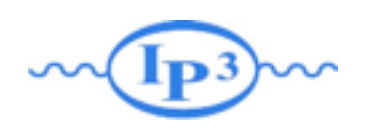

#### Some New Function

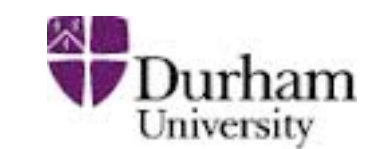

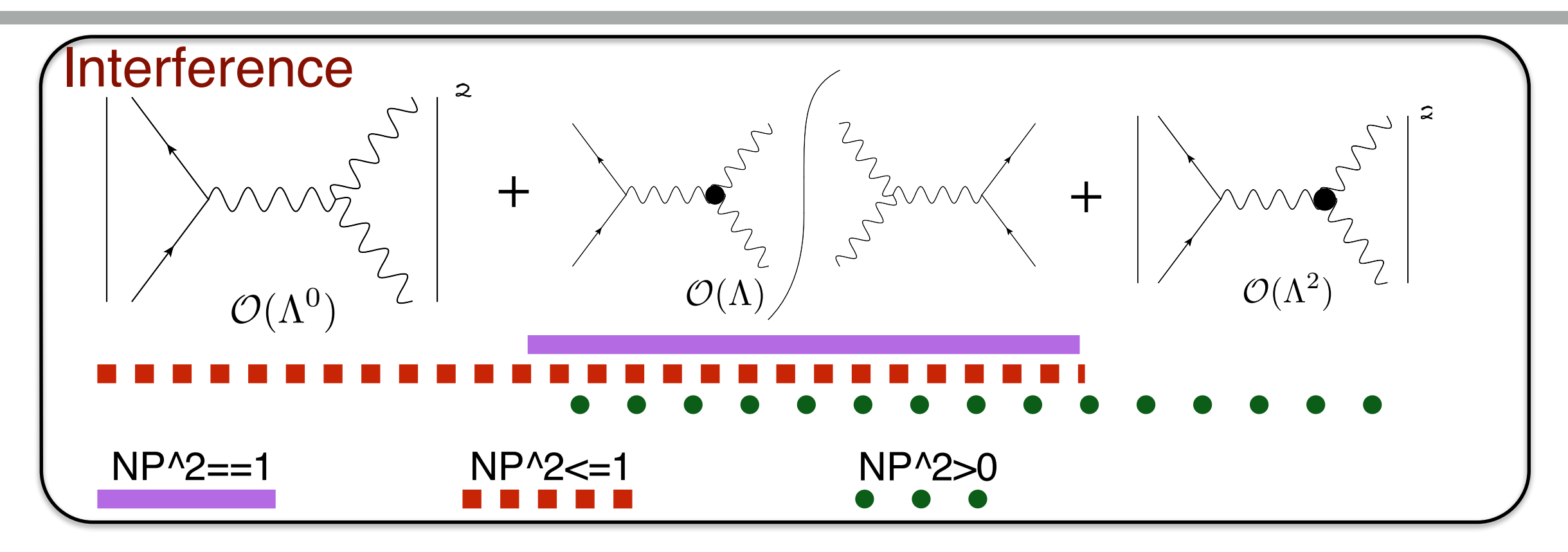

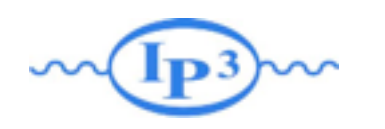

#### Some New Function

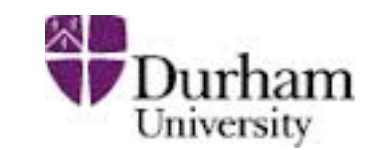

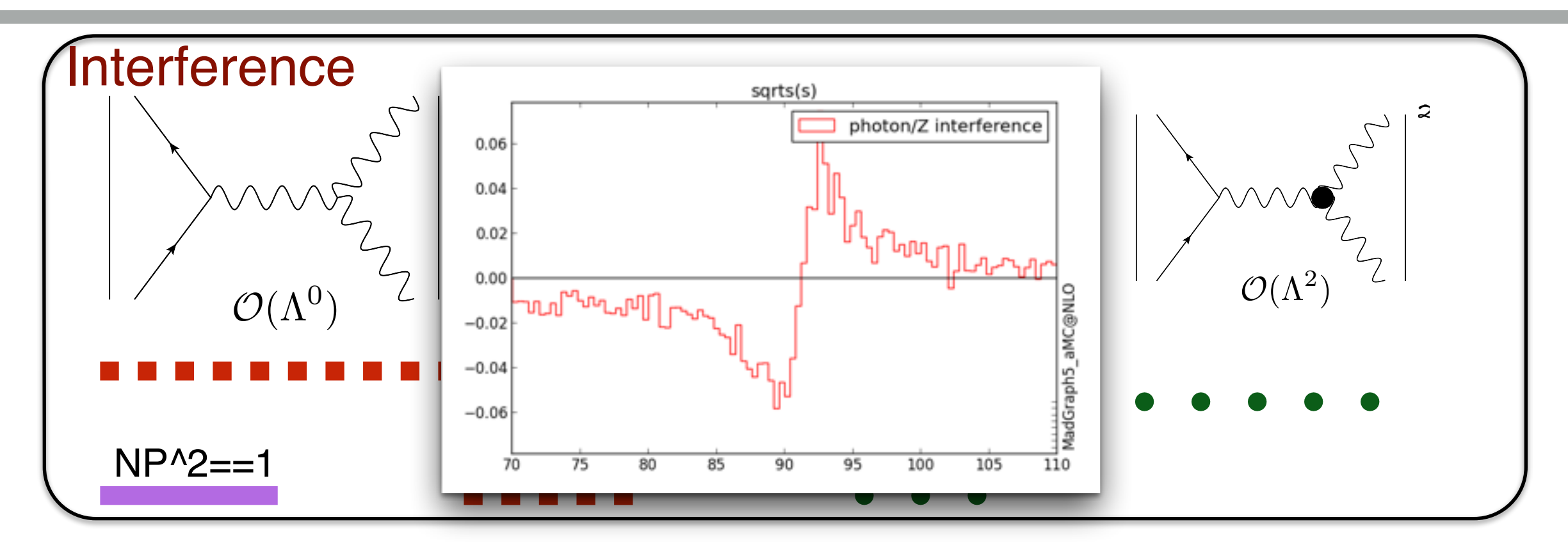

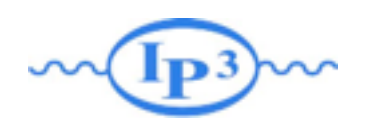

#### Some New Function

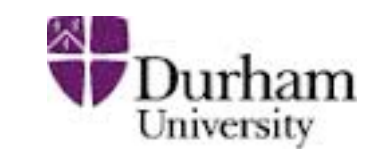

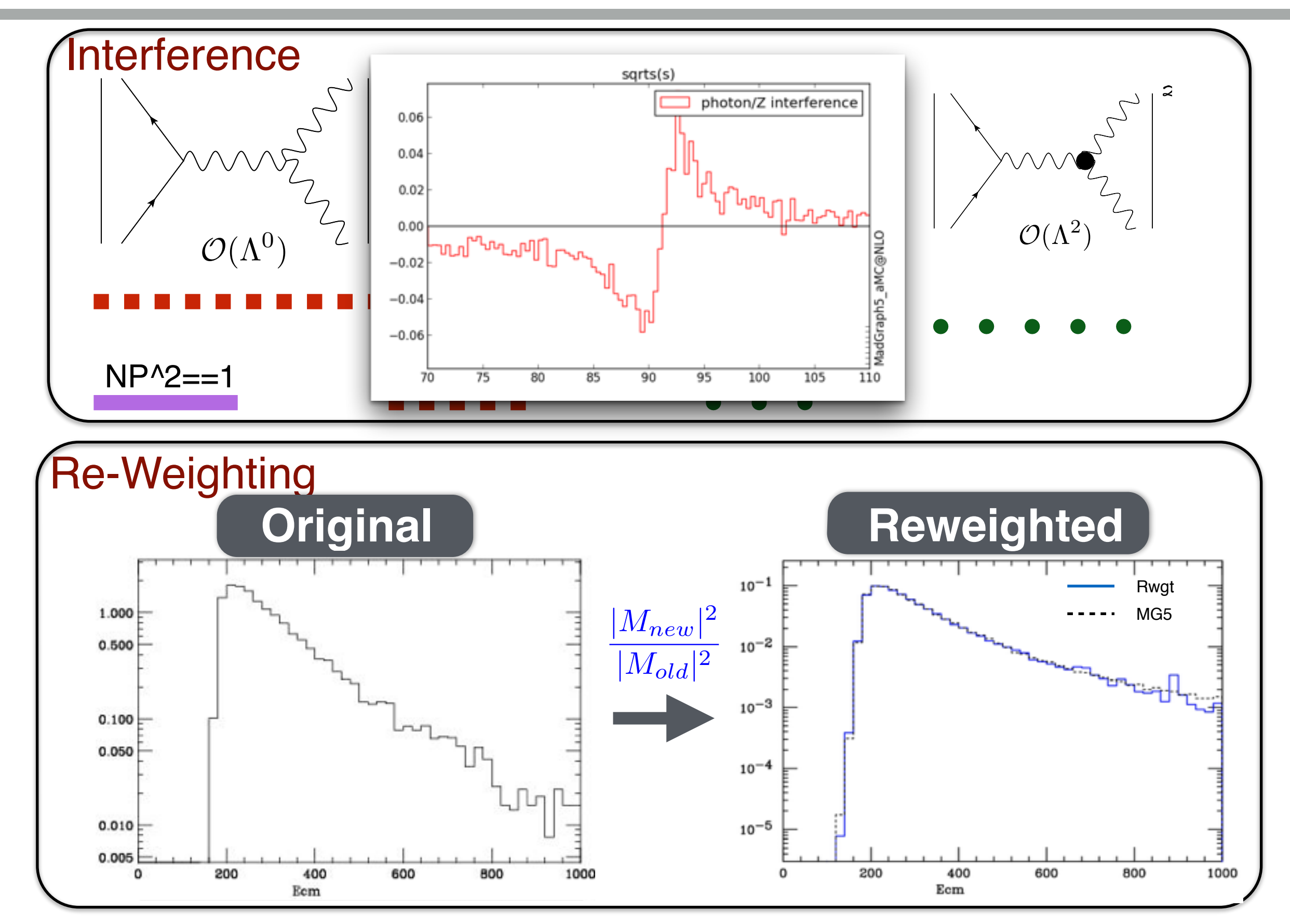

**Mattelaer Olivier Looping up to be MAD 8**

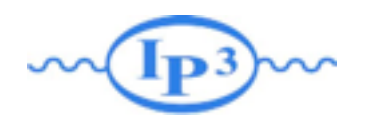

#### Plan

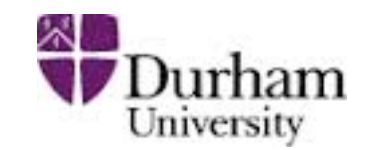

- What is MadGraph5\_aMC@NLO
- Loop-Induced processes

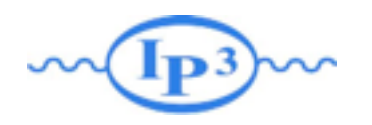

#### Plan

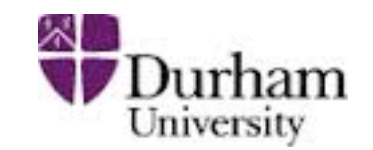

- What is MadGraph5\_aMC@NLO
- Loop-Induced processes

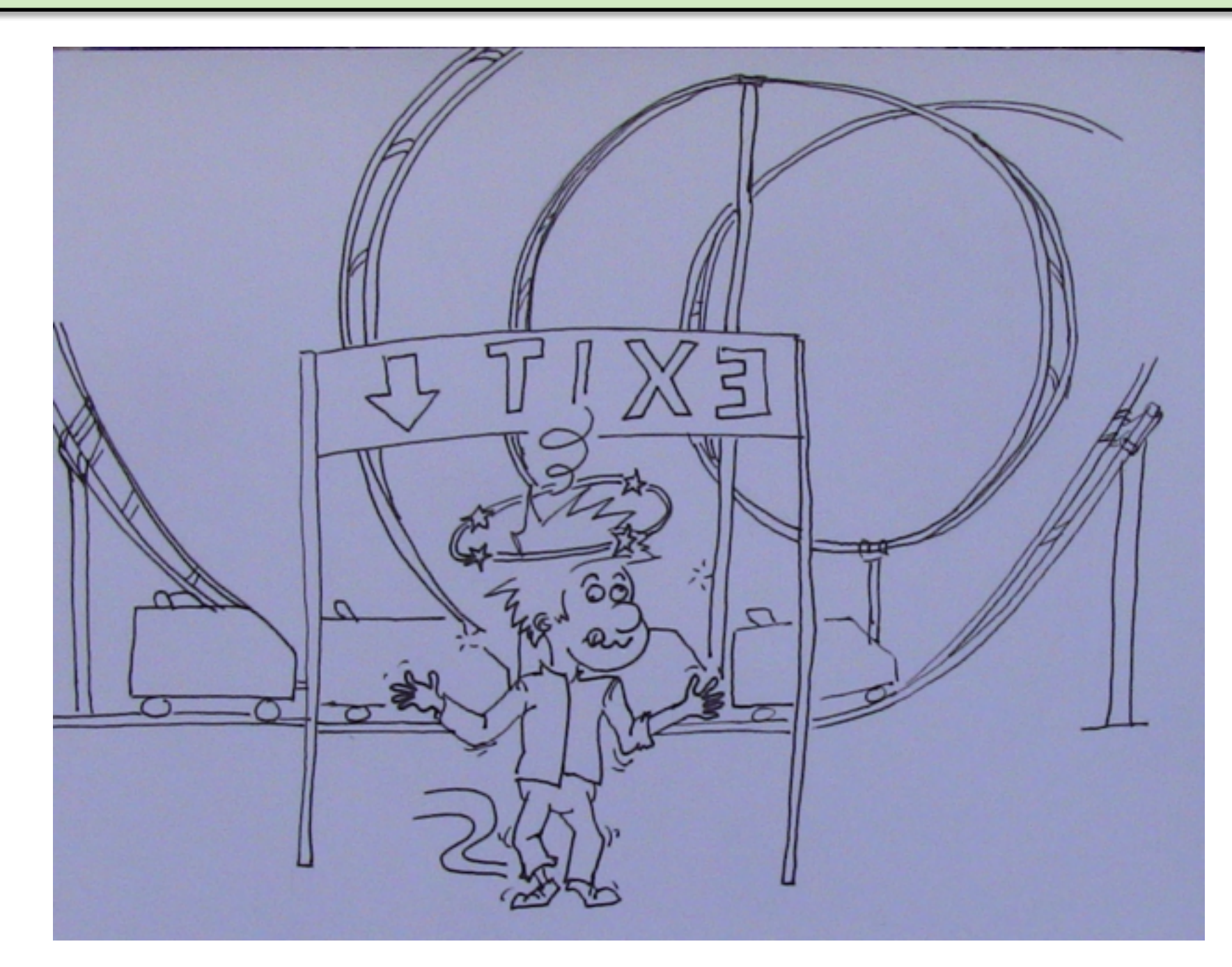

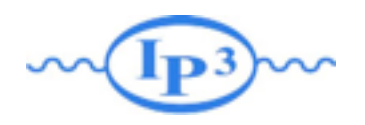

# Loop Induced

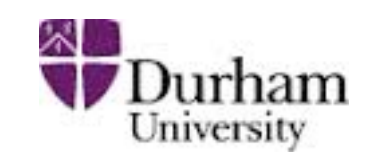

- Main production mechanism for Higgs & Higgs associated processes
- Contribution for NNLO computation
- Correction to shape of observables

#### Why? Note that the Muslim of Difficulties?

- The phase-space integration is based on the born diagram
- Loop evaluation are extremely slow
- Need Leading Color information for writing Events associated to the loop

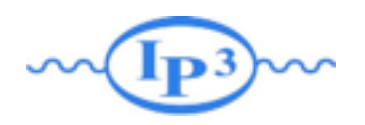

# Loop Induced

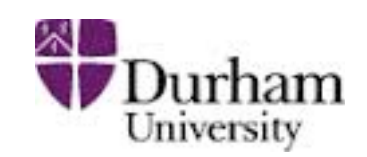

#### Difficulties? 2000 1 Solution

- The phase-space integration is based on the born diagram
- Loop evaluation are extremely slow
- Need Leading Color information for writing Events associated to the loop

- Use Effective Field Theory  $(=>$  Tree)
- And correct the mass effect

$$
W_{new} = \frac{|M_{new}|^2}{|M_{old}|^2} * W_{old}
$$

- Difficult control on numerical uncertainty
- Wrong Leading Color information/helicity
- Not generic

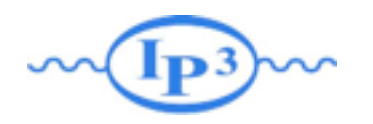

# Exact Integration

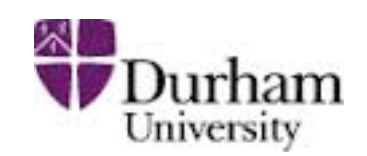

#### Difficulties? 
Solution

and the Solution

- •The phase-space integration is based on the born diagram
- •Loop evaluation are extremely slow
- •Need Leading Color information for writing Events associated to the loop

- •Contract the loop to have tree-level diagrams which drive the integration multichannel
- •Use Monte-Carlo over helicity
- •Increase parallelization
- •Compute the loop with the color flow algebra

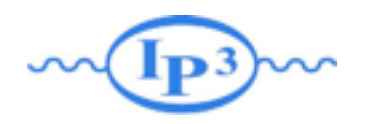

# Exact Integration

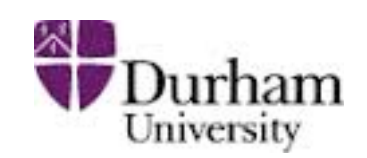

#### Difficulties? 
Solution

and the Solution

- •The phase-space integration is based on the born diagram
- •Loop evaluation are extremely slow
- •Need Leading Color information for writing Events associated to the loop

- •Contract the loop to have tree-level diagrams which drive the integration multis channel
- Use Mr ak In an Res ver  $h^{\rho}$  of  $\mathbb{N}^n$ the integration marks<br>
channel<br>
• Use M<sub>CORK</sub> IN PROGRESS<br>
• Use M<sub>CORK</sub> IN PROGRESS<br>
heli WORK IN PROGRESS<br>
– parallelizatio **• Use Mc AX IN PROSUIT**<br> **he' WORK IN Result**<br>
ARNING: Yemporary Result<br>
FRNING: Yemporary Result<br>
parallelizat

**ARM** *c* parallelization

**Jumpute the loop with** the color flow algebra

# First Example: g g> h

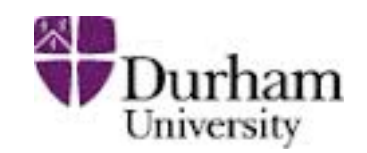

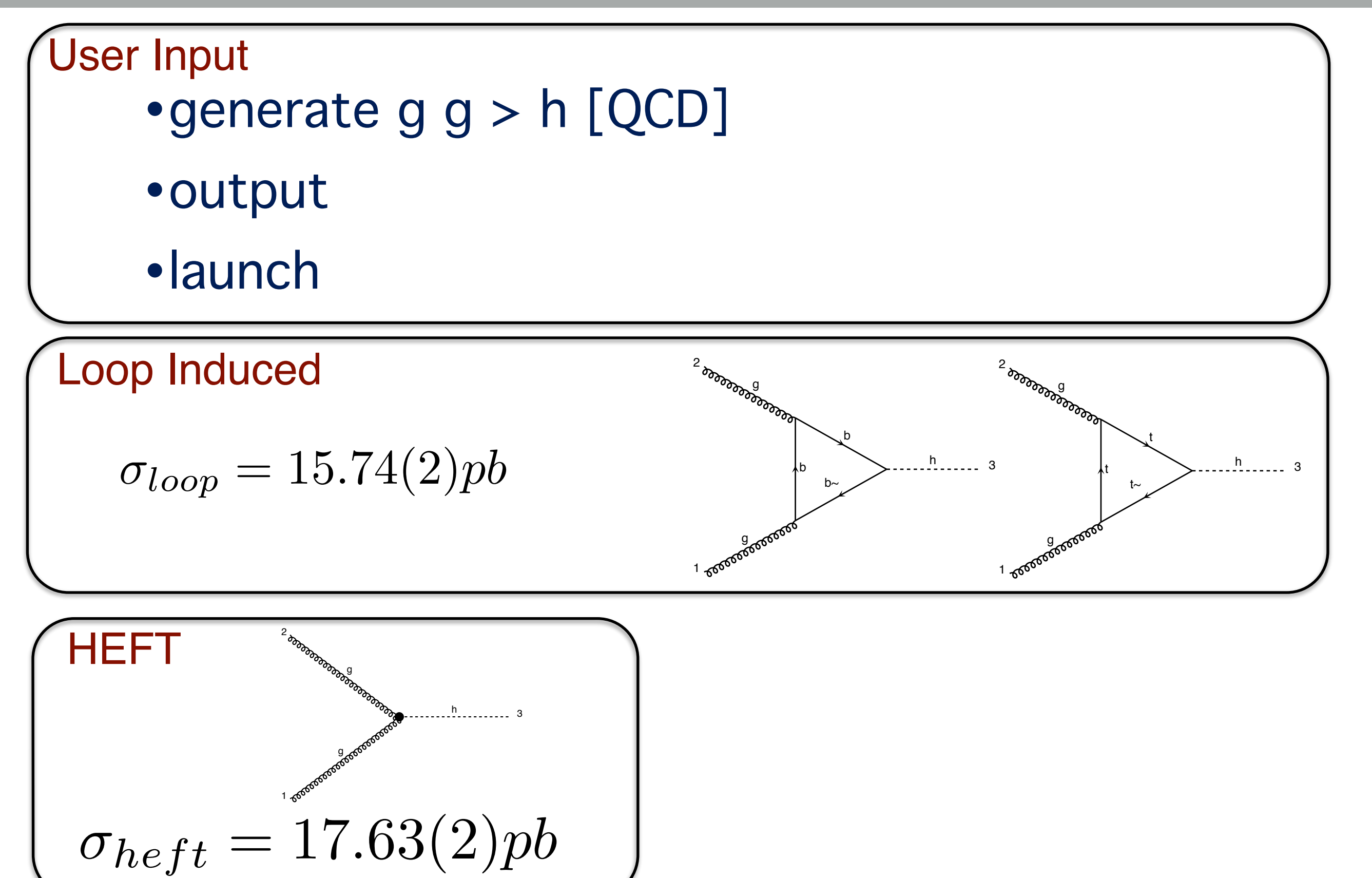

diagram 4 QCD=2, QED=1

# First Example: g g> h

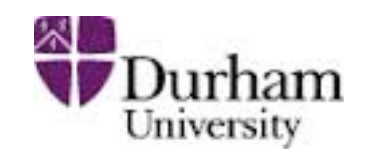

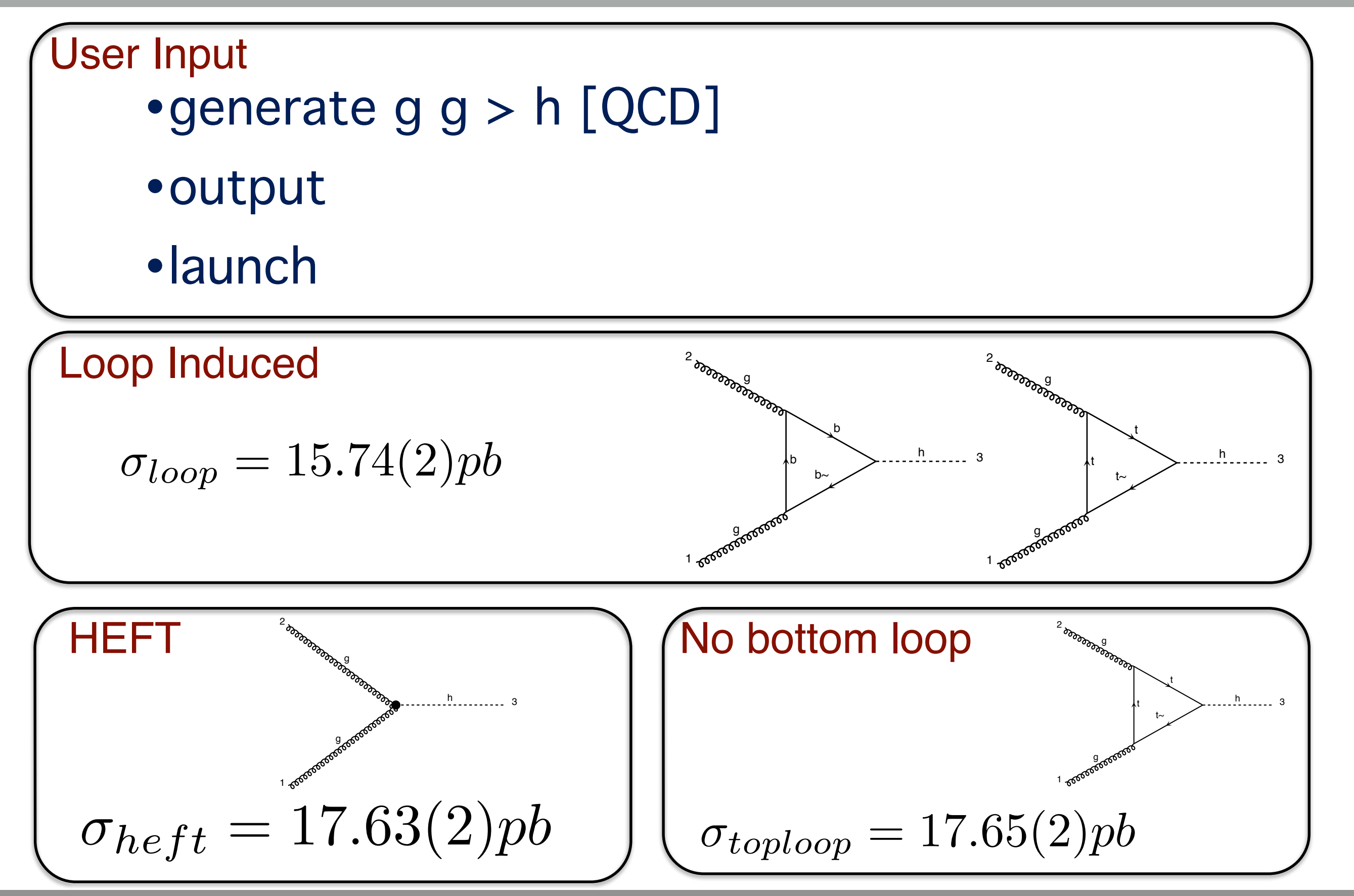

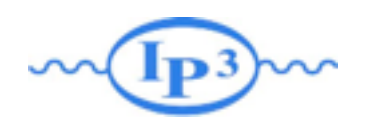

# Validation

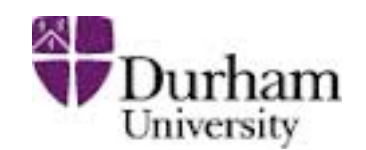

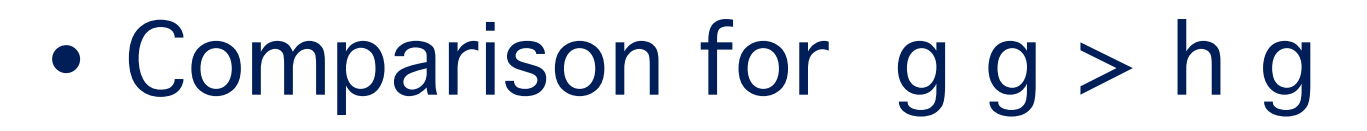

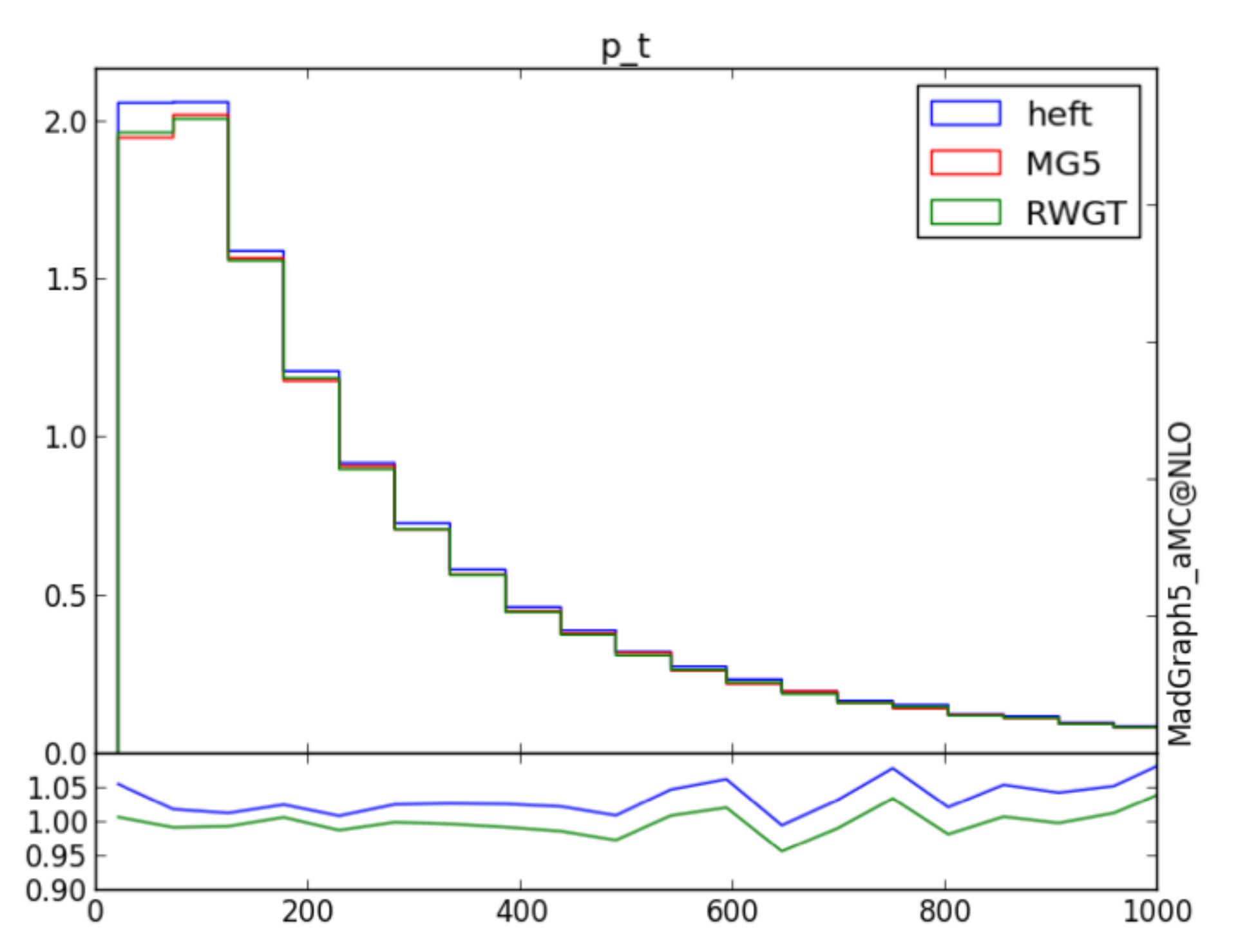

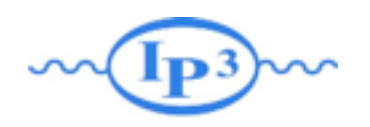

# Validation

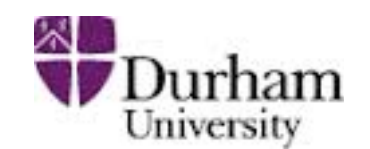

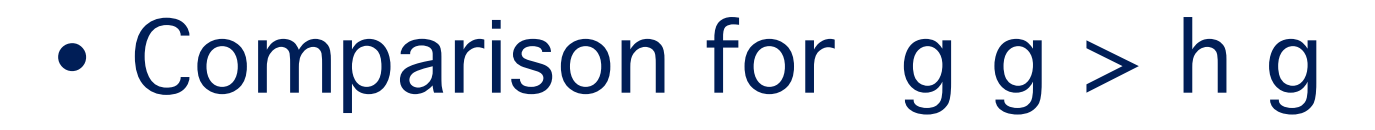

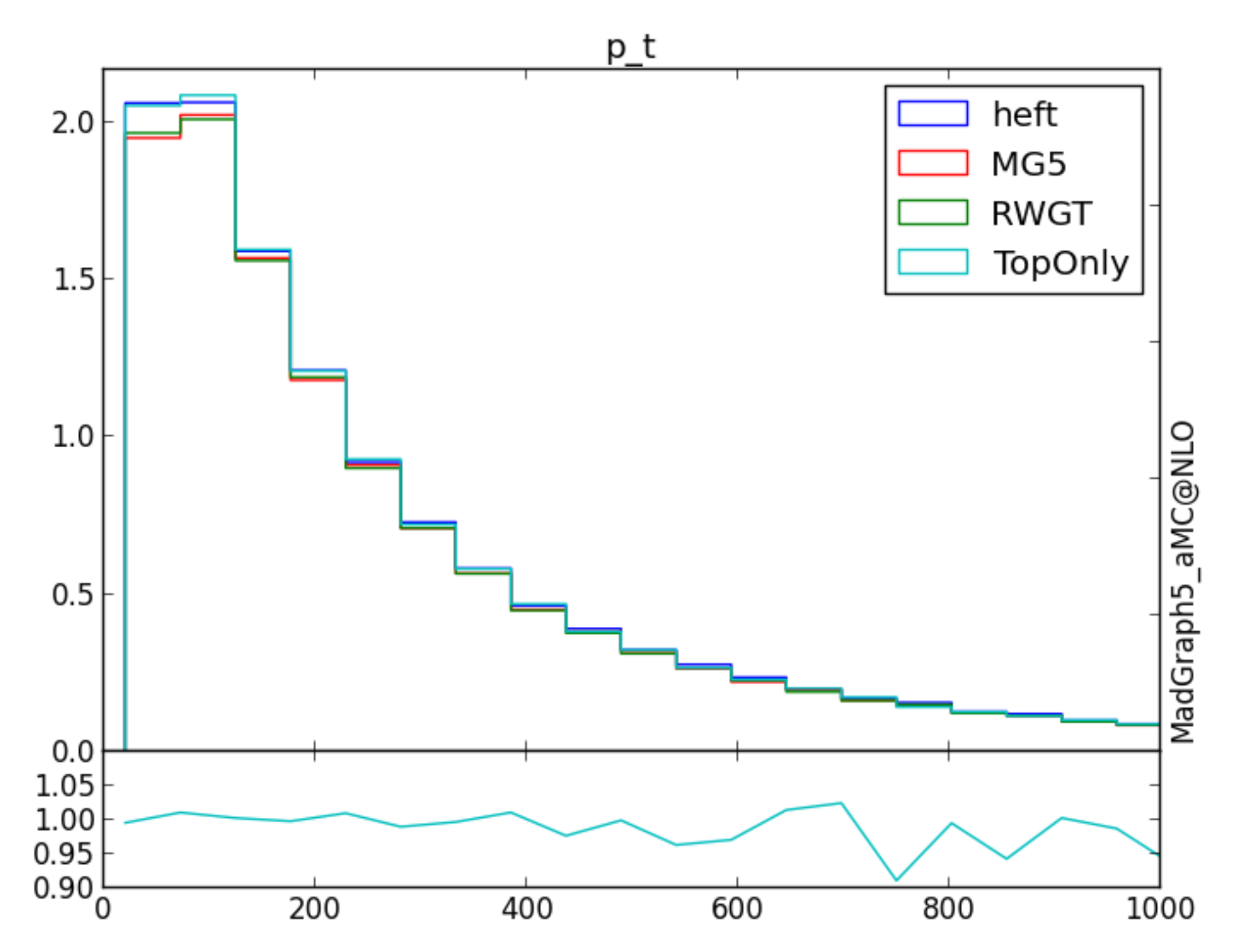

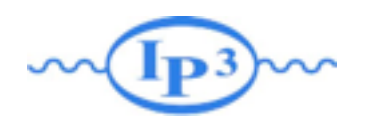

# Matched/Merged

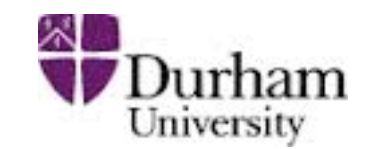

#### •Higgs Production up to two loop ➡ not considering the VBS production

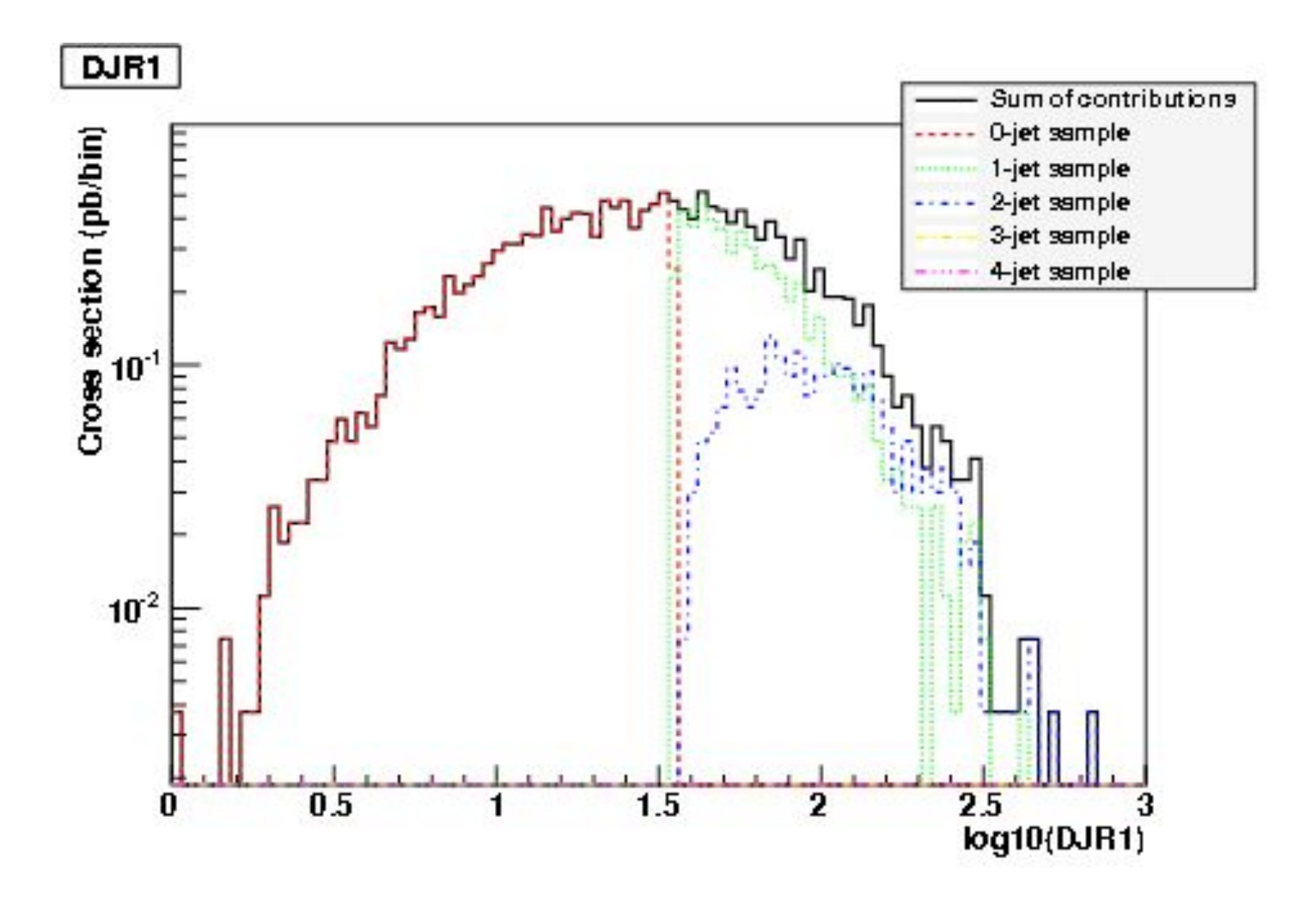

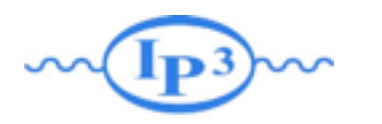

#### Other Processes

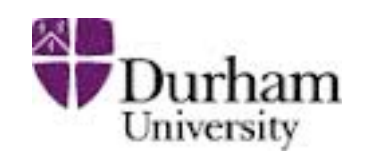

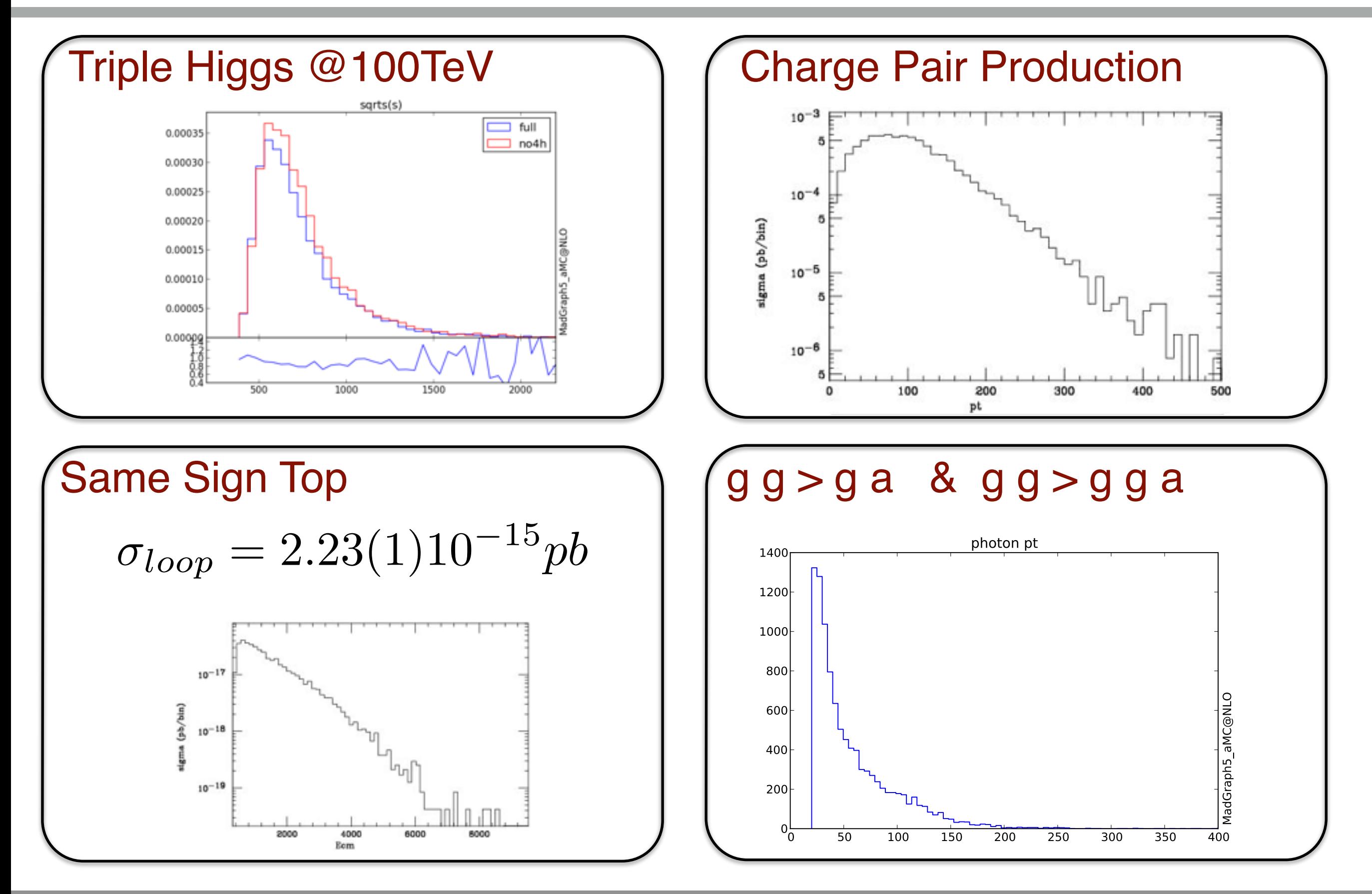

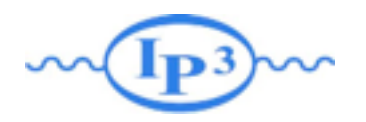

#### Status

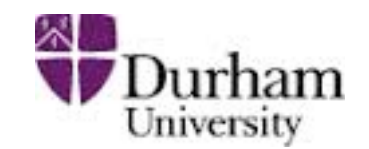

0%

- 2 to 2 processes: OK on a laptop
- 2 to 3 processes: OK on a small size cluster
- 2 to 4 processes: Specific case c.2 *gg* !*HHZ* g g > h h z [noborn=QCD] <sup>0</sup>*.*<sup>0</sup> 0% c.3 *gg* !*HZZ* g g > h z z [noborn=QCD] <sup>0</sup>*.*<sup>0</sup> 0%

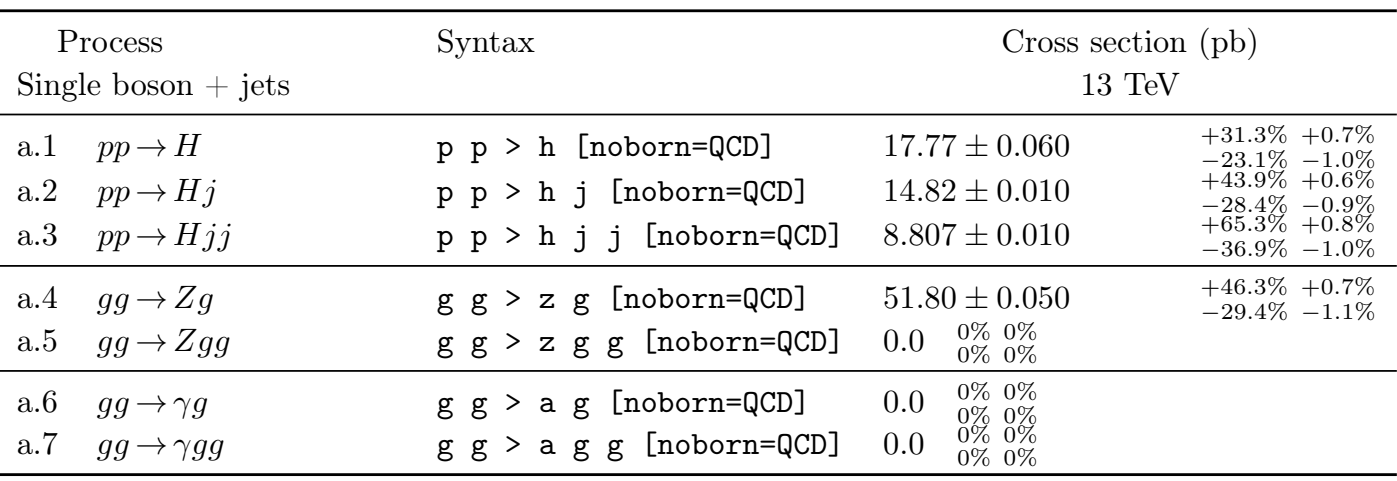

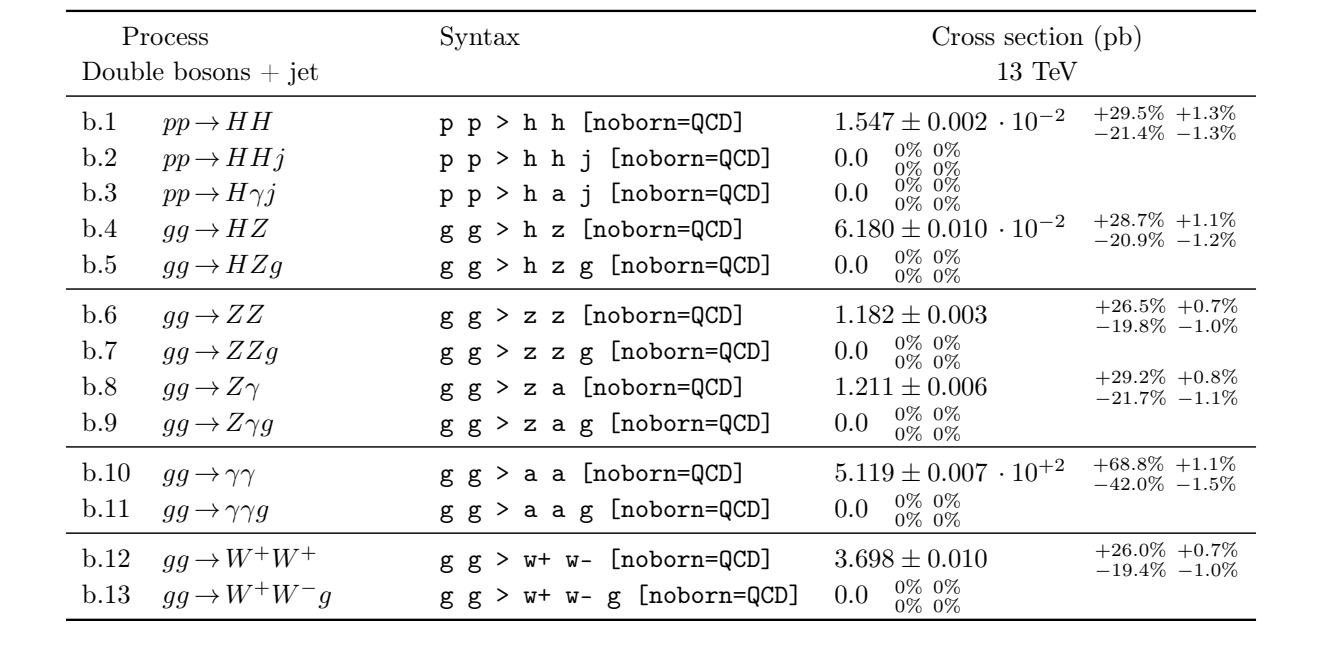

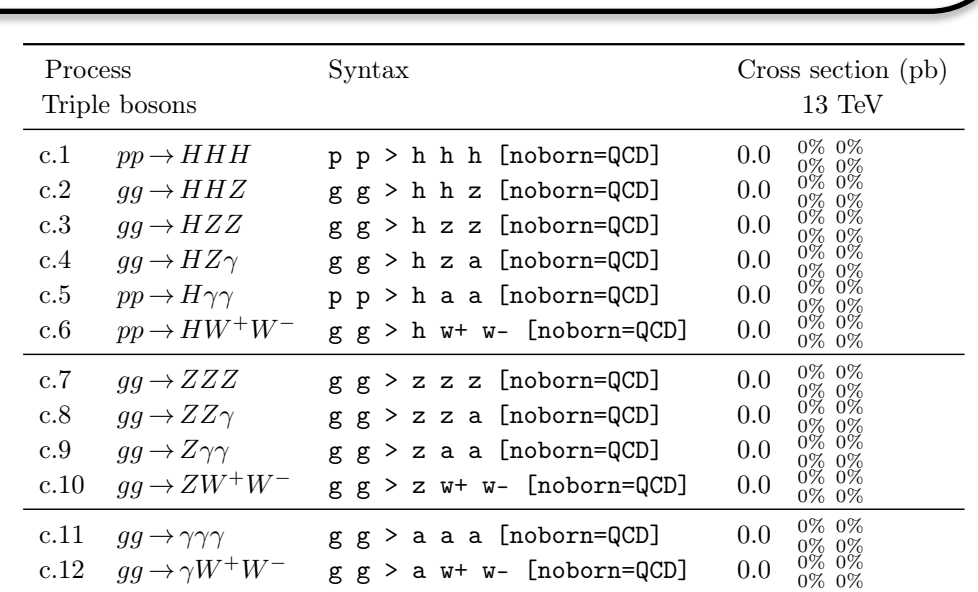

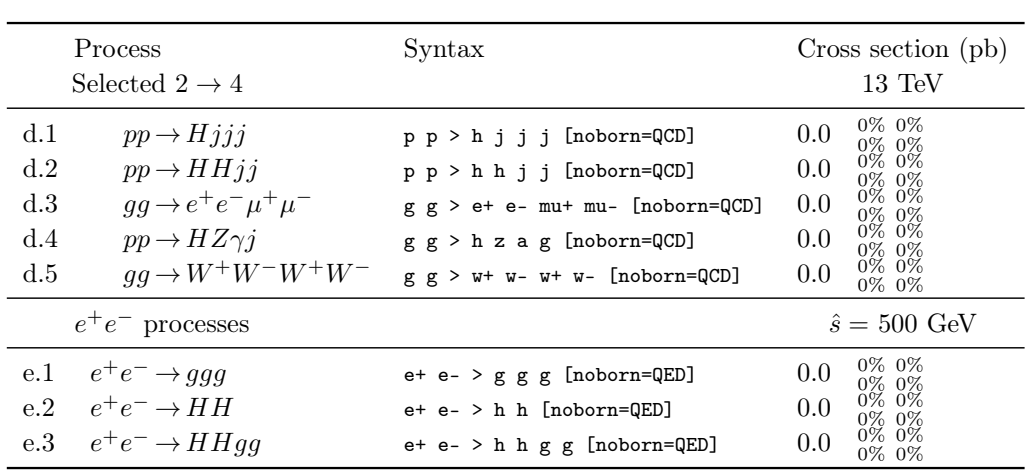

d.3 *gg* !*e*<sup>+</sup>*eµ*<sup>+</sup>*µ* g g > e+ e- mu+ mu- [noborn=QCD] <sup>0</sup>*.*<sup>0</sup> 0%

0%

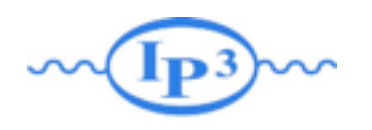

# Conclusion

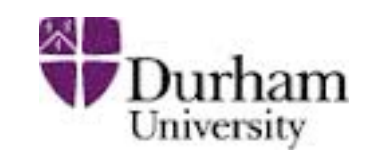

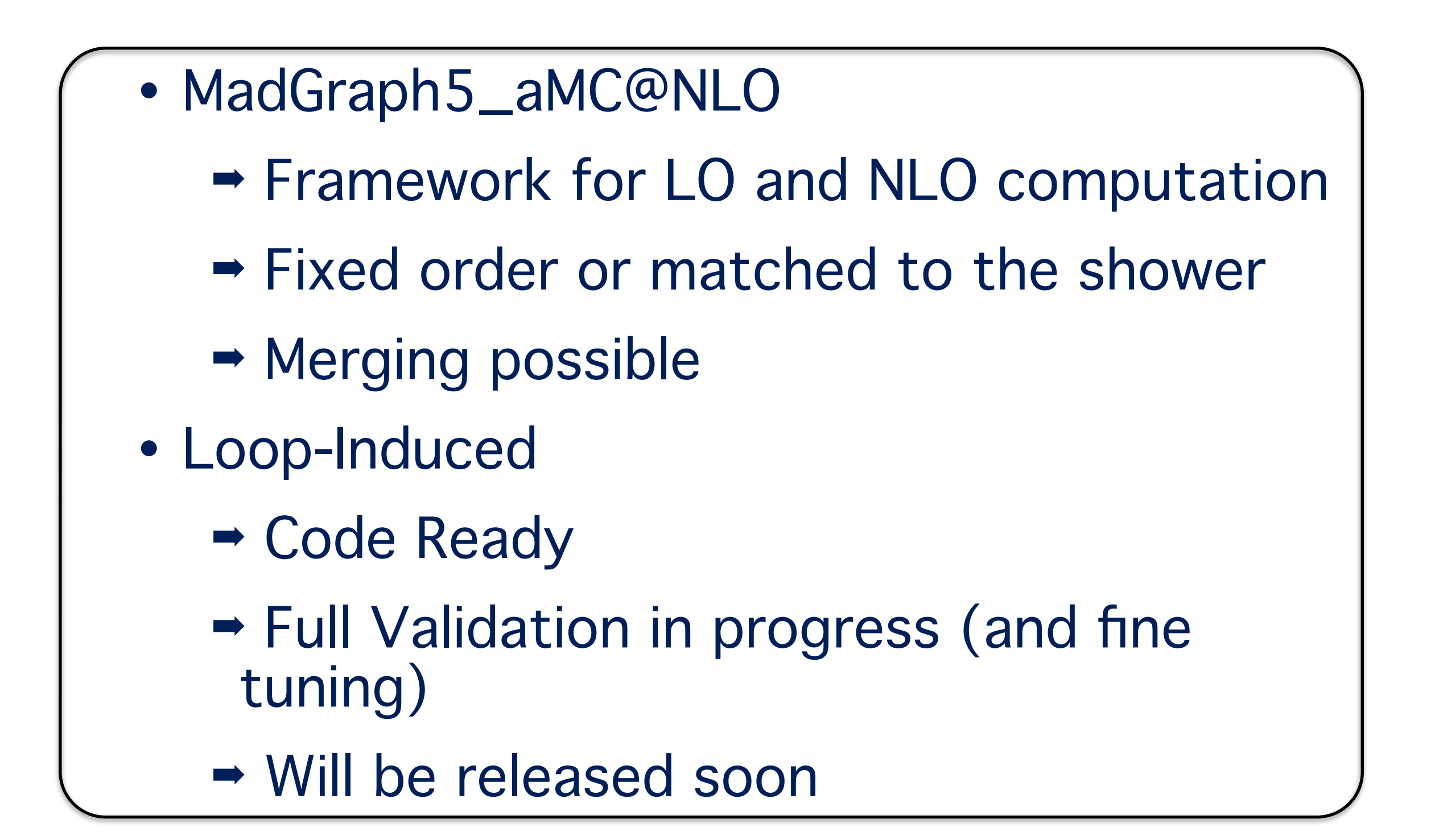